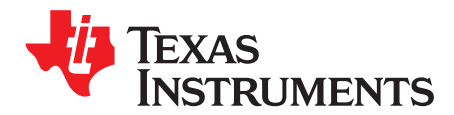

*SNLU174B–March 2015–Revised June 2018*

# *LMH1218 Programming Guide*

This document provides a reference for the LMH1218 Reclocker from a programming model perspective. It contains detailed information related to programming and different configuration options. The intended audience includes software as well as hardware engineers working on the system diagnostics and control software.

The reader should be familiar with the LMH1218 datasheet ([SNLS474\)](http://www.ti.com/lit/pdf/SNLS474). In addition to the LMH1218 datasheet, all other collateral data related to the LMH1218 Reclocker (application notes, models, and so forth), are available on the TI website. Alternatively, contact your local Texas Instruments field sales representative.

#### **Contents**

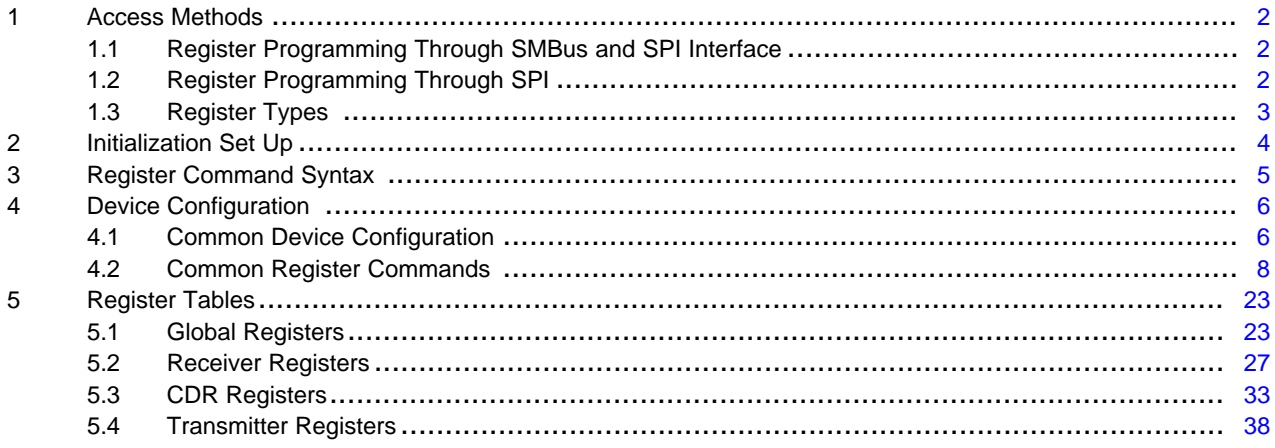

#### **List of Tables**

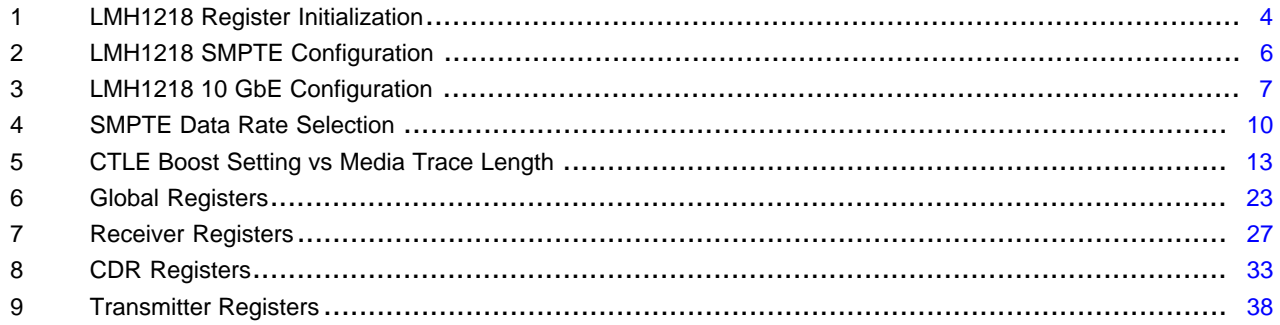

#### <span id="page-1-0"></span>**1 Access Methods**

Two methods are provided for accessing the LMH1218 Registers:

- Register control through the Serial Management Bus (SMBus)
- Register control through the Serial Parallel Interface (SPI)

In a typical system, either SMBus or SPI access is used to configure and monitor the device status. Unless specified, the register configurations for SPI and SMBus are the same.

#### <span id="page-1-1"></span>*1.1 Register Programming Through SMBus and SPI Interface*

The LMH1218 internal registers can be accessed through standard SMBus or SPI protocol. The SMBUS Mode is enabled by setting MODE\_SEL pin = LOW (1 k $\Omega$  to GND). Pins associated with SMBus interface are:

- ADDR0 (pin #2): Strap pin used to set the SMBus address
- ADDR1 (pin #15): Strap pin used to set the SMBus address
- SDA (pin #14): SMBus data pin
- SCL (pin #3): SMBus clock pin

The SMBus slave address is strapped at power up based on the configuration of the ADDR0 and ADDR1 pins. The state of these two pins are read on power up after the internal power-on reset signal is deasserted. The maximum operating speed supported on the SMBus is 400 kHz.

There are 16 unique SMBus addresses that can be assigned to each device by placing external Resistor straps on the ADDR0 and ADDR1 pins (pin #2 and #15).

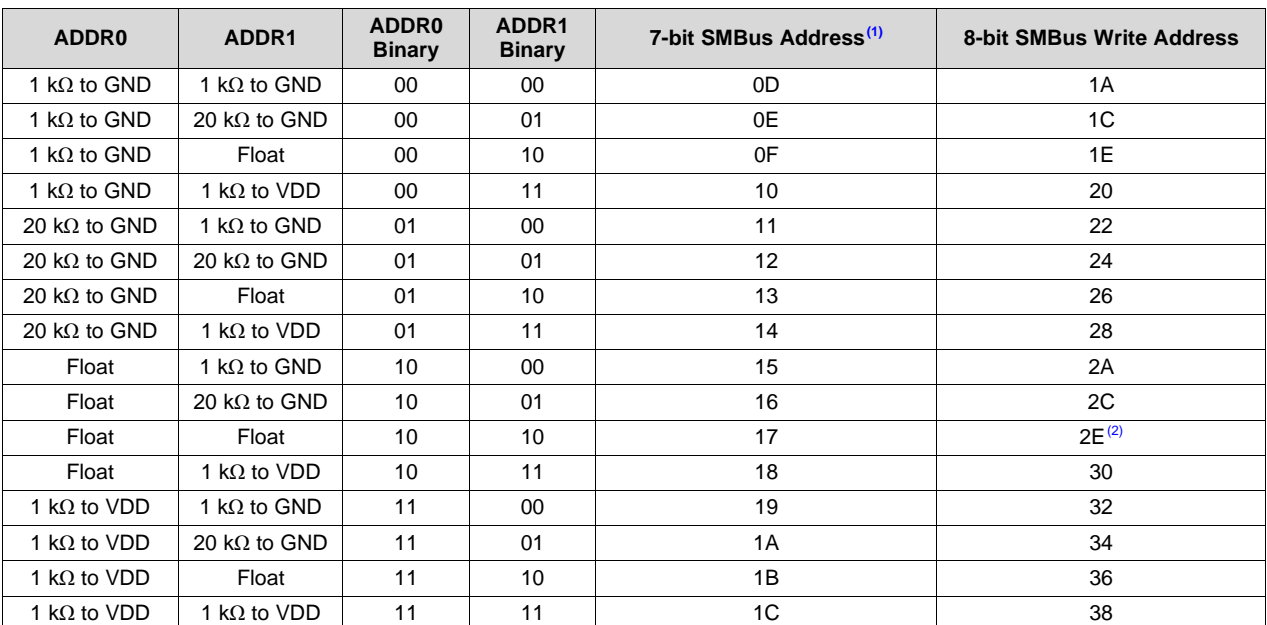

#### **1.1.1 SMBus Slave Address**

 $<sup>(1)</sup>$  Seven (7) bit SMBus addresses need to include LSB equal to zero for write and 1 for read operation. For example, for 7-bit hex</sup> address 0x0D, the controlling program should use I2C hex address 0x1A to write and 0X1B to read. This is true for other addresses as well.

(2) Default SMBus Address

## <span id="page-1-2"></span>*1.2 Register Programming Through SPI*

Alternatively, when MODE\_Sel is pulled high with 1-kΩ resistor, the SPI interface is used for device configuration. Pins associated with the SPI interface are:

• MOSI: Master Output, Slave input (pin #4)

- MISO: Master Input, Slave Output (pin #15)
- SS\_N: Slave Select active low (pin #2)
- SPI\_SCK: Serial clock output from master (pin #3)

The maximum operating speed supported on the SPI bus is 20 MHz.

## <span id="page-2-0"></span>*1.3 Register Types*

The LMH1218 register set is divided into four groups:

- Global Registers- These registers are divided into share and channel registers. Share register define LMH1218 ID revision, enabling shared registers. Channels registers are feature specific such as interrupt status or interrupt mask
- Receiver Registers- These registers are associated with input stage of the device: equalizer boost setting, signal detect levels and input mux selection.
- Clock Data Recovery (CDR) Registers- These registers control CDR state machine, Eye Opening Monitor (EOM), and configuration.
- Transmitter Registers- These registers configure output multiplexers and output parameters for OUT0 and OUT1.

## <span id="page-3-1"></span><span id="page-3-0"></span>**2 Initialization Set Up**

After power up or register reset write the initialization sequences:

#### **Table 1. LMH1218 Register Initialization**

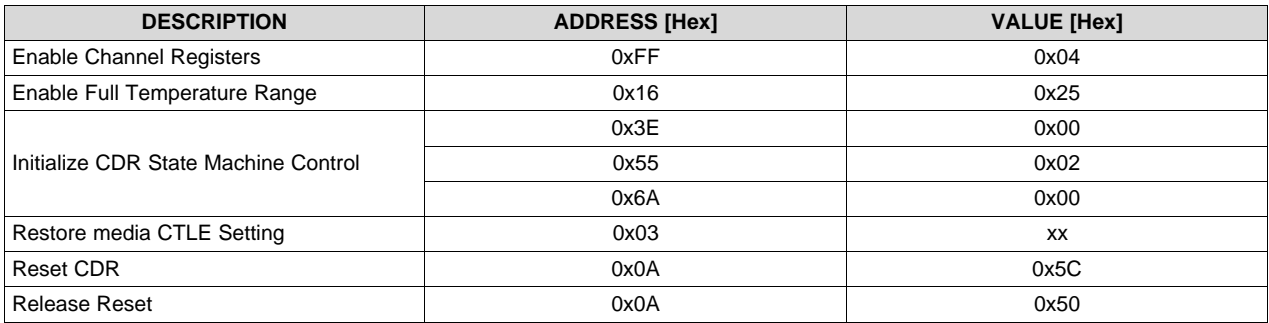

See *LMH1218 Register [Initialization](#page-8-0)* for detailed register programming

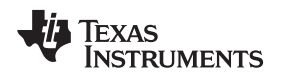

[www.ti.com](http://www.ti.com) *Register Command Syntax*

#### <span id="page-4-0"></span>**3 Register Command Syntax**

Unless otherwise specified, the settings below apply to both SMBus and SPI register programming. Operations are read-modify-write. This requires the register to be read first and modified by applying the specific bit mask.

Command Syntax:

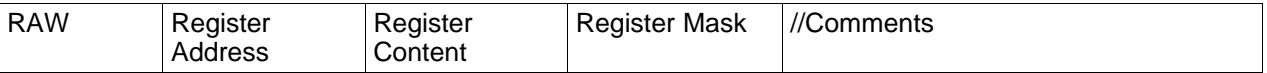

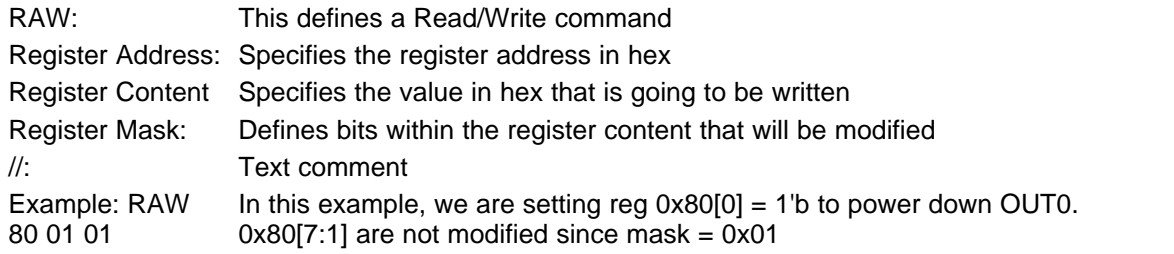

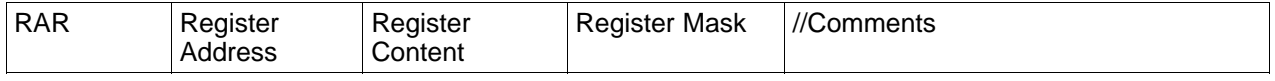

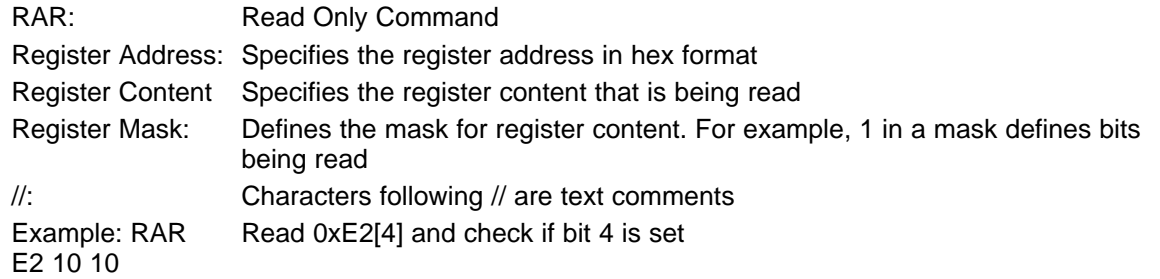

- When using SMBus or SPI interface, the host controller may need to set over-ride bit prior to setting the control bits of a register
- It is recommended to issue CDR Reset and Release after changing register settings that alters CDR state machine
- See *[Register](#page-22-0) Tables* for further details on register bit definitions

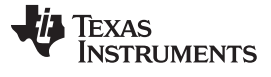

#### <span id="page-5-0"></span>**4 Device Configuration**

The following sections provide guidance for programming the LMH1218 for certain common applications.

Throughout the rest of the document, macro examples are given to set up the device for different configurations and settings.

#### <span id="page-5-1"></span>*4.1 Common Device Configuration*

The LMH1218 supports SMPTE and 10 GbE application. Once configured for SMPTE application, the LMH1218 can be optioned to lock to a selection of data rates and report lock status. The followings are two examples of common register settings for the LMH1218 initialization followed by possible settings to support SMPTE or 10 GbE rates.

<span id="page-5-2"></span>

| <b>COMMAND</b> | <b>REGISTER</b> | <b>VALUE</b>   | <b>MASK</b>    | <b>//Comments</b>                                                                                 |  |  |
|----------------|-----------------|----------------|----------------|---------------------------------------------------------------------------------------------------|--|--|
|                |                 |                |                | //Initialization sequence                                                                         |  |  |
| <b>RAW</b>     | <b>FF</b>       | 04             | 07             | //Select Channel Registers                                                                        |  |  |
| <b>RAW</b>     | 16              | 25             | FF             | //Enable Full Temperature Range                                                                   |  |  |
| <b>RAW</b>     | 3E              | $00 \,$        | 80             |                                                                                                   |  |  |
| <b>RAW</b>     | 55              | 02             | 02             | //Initialize CDR State Machine Control                                                            |  |  |
| <b>RAW</b>     | 6A              | $00\,$         | FF             |                                                                                                   |  |  |
| <b>RAW</b>     | 03              | XX.            | FF             | //Use the desired CTLE settings. See <i>CTLE Test Mode</i> to determine the<br>CTLE setting       |  |  |
| <b>RAW</b>     | 0A              | 0 <sup>C</sup> | 0C             | //Reset CDR                                                                                       |  |  |
| <b>RAW</b>     | 0A              | $00 \,$        | OC             | //Release CDR reset                                                                               |  |  |
|                |                 |                |                | //In default mode, the LMH1218 automatically locks to different SMPTE<br>and ST-2082/1 data rates |  |  |
| <b>RAR</b>     | 1               | 1              | 1              | //Read LOS of IN0                                                                                 |  |  |
| <b>RAW</b>     | 31              | 1              | 3              | //Assuming signal is present on IN0, enable IN0 to 75 $\Omega$ OUT0 and power<br>down 50 Q OUT1   |  |  |
| <b>RAW</b>     | 2F              | $00\,$         | CO             | //Default SMPTE is enabled                                                                        |  |  |
| <b>RAW</b>     | 0A              | 0 <sup>C</sup> | 0C             | //Reset CDR                                                                                       |  |  |
| <b>RAW</b>     | 0A              | $00 \,$        | OC             | //Release CDR Reset                                                                               |  |  |
| <b>RAR</b>     | 02              | 18             | 18             | //If reg $0x02[4:3] = 11$ <sup>b</sup> , CDR locked                                               |  |  |
| <b>RAW</b>     | OC              | 30             | F <sub>0</sub> | //Setup register 0x0C to enable reg 0x02 to read the VCO divider settings                         |  |  |
| <b>RAR</b>     | 02              | 38             | 38             | //0x02[5:3] Indicates lock rates                                                                  |  |  |
| <b>RAW</b>     | 0C              | $00\,$         | F <sub>0</sub> | //Setup register 0x0C to enable reg 0x02 to read lock indication                                  |  |  |

**Table 2. LMH1218 SMPTE Configuration**

<span id="page-6-0"></span>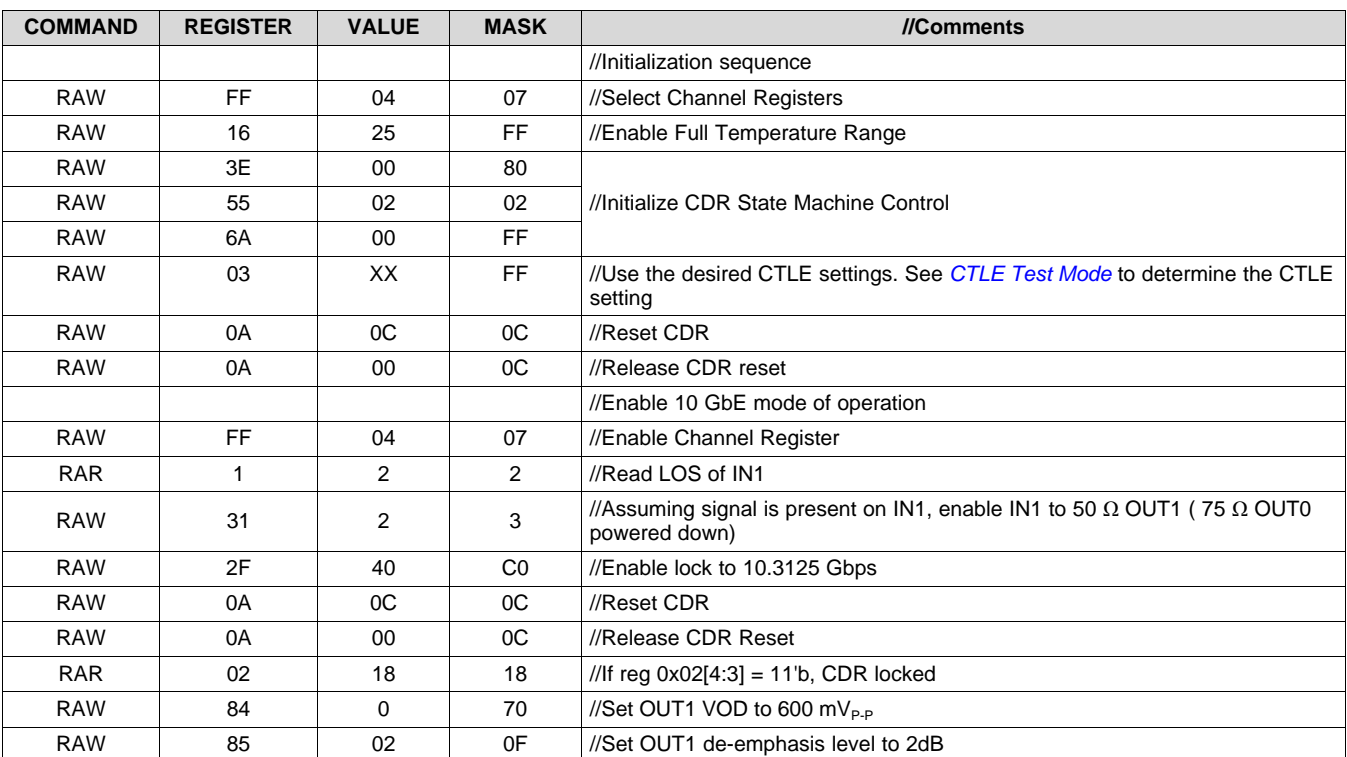

## **Table 3. LMH1218 10 GbE Configuration**

*Device Configuration* [www.ti.com](http://www.ti.com)

#### <span id="page-7-0"></span>*4.2 Common Register Commands*

The followings macros specify register settings for common operations.

#### **4.2.1 Enable Channel Control**

In default mode, the shared registers are enabled. To change any channel specific parameter, input selection, Eye Opening Monitor, Horizontal Eye Opening (HEO), or Vertical Eye Opening (VEO), channel control must first be enabled as follows:

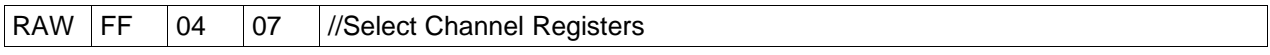

Note: Share register 0xFF can be written/read all the time and does not require selection of share register bank.

#### **4.2.2 LMH1218 Reset Registers**

The LMH1218 has two reset functions: CDR State Machine Reset and Register Reset.

#### *4.2.2.1 LMH1218 CDR State Machine Reset*

This operation should be done after changing any of the channel registers.

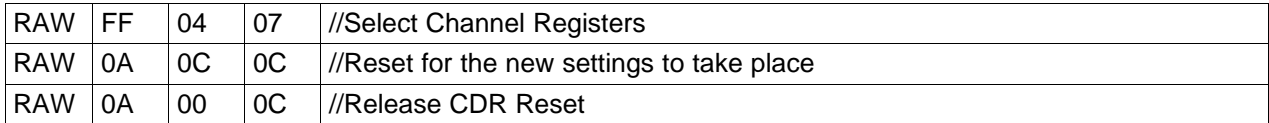

#### <span id="page-7-1"></span>*4.2.2.2 LMH1218 Register Reset*

Restore registers default settings:

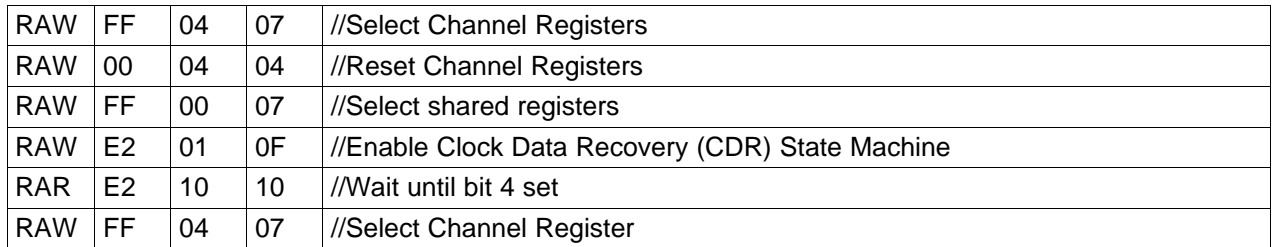

Note: *Register [Initialization](#page-8-0)* must be done after issuing Register Reset

#### <span id="page-8-0"></span>*4.2.2.3 LMH1218 Register Initialization*

After power up, ENABLE pin transition from low to high, or *[LMH1218](#page-7-1) Register Reset* write the following register initialization.

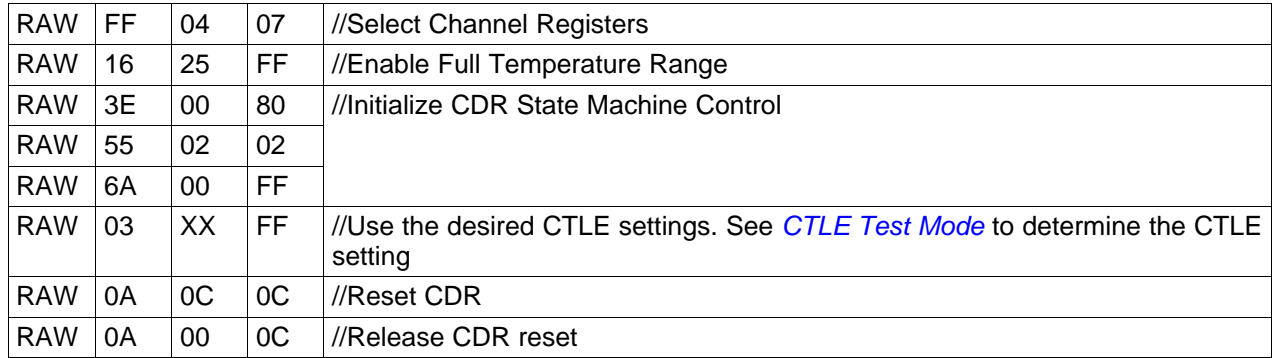

#### **4.2.3 Force Power Down**

The ENABLE pin (#6) can be used to force the LMH1218 in power down. Additionally, the LMH1218 powers down when there is loss of signal (selected channel Signal Detect is not asserted). There could be a need to power down the device even when there is active signal. This could be achieved either by disabling ENABLE pin or forcing the signal detect de-asserted and thus powering down the selected channel.

To force IN0 signal detect off:

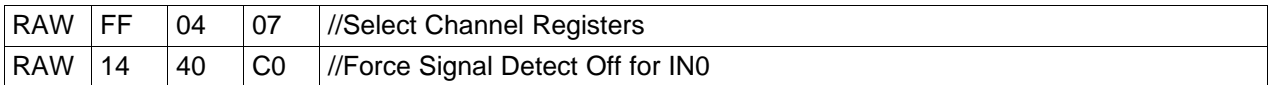

To force IN1 signal detect off:

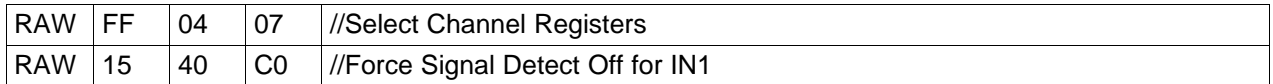

After forcing signal detect off, the controlling program may need to enable the signal detect on IN0 or IN1 (normal operation):

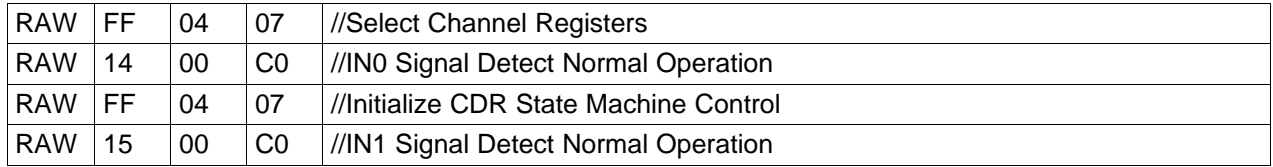

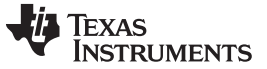

#### **4.2.4 Selective Data Rate Lock**

In default mode, the LMH1218 is configured to automatically lock to all SMPTE data rates. The LMH1218 can be configured to lock to certain data rate or restricts the dividers so the CDR can only lock to the desired data rate. This enables faster lock time.

<span id="page-9-0"></span>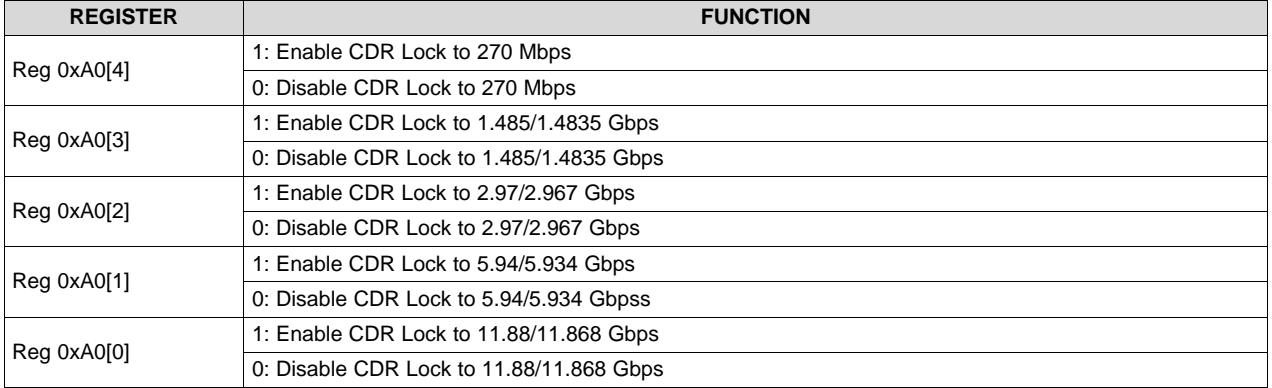

#### **Table 4. SMPTE Data Rate Selection**

For example, to enable lock to 3G, HD, and 270 Mbps, the following script can be used:

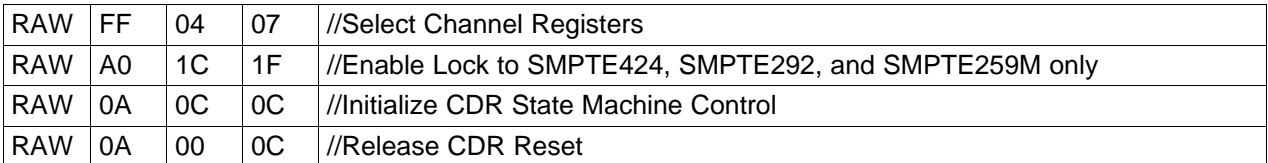

Alternatively, the following sequence can be used to disable lock to certain data rates (for example 3G):

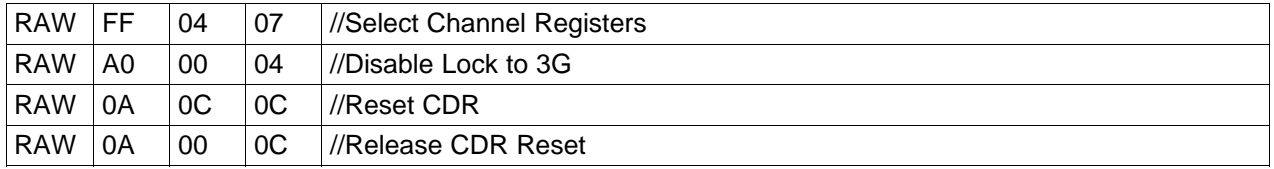

<span id="page-9-1"></span>Note: If 270 Mbps is disabled, the following registers need to be initialized to enable lock to higher SMPTE *data rates. Table below shows these initialization sequences:*

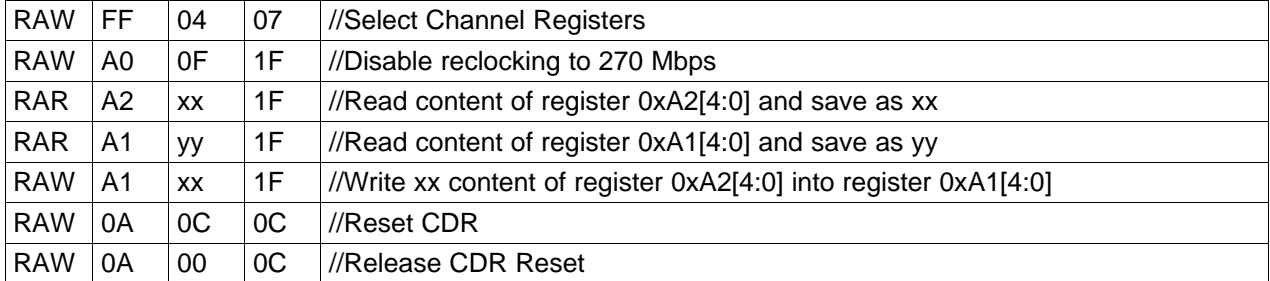

*To re-enable reclocking to 270 Mbps, without powering off and on the device, reg 0xA1 needs to get restored with earlier 0xA1 register content.*

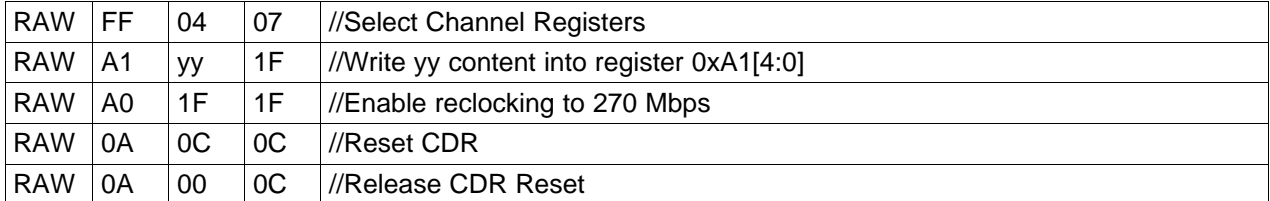

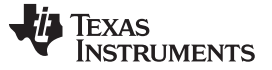

*Device Configuration* [www.ti.com](http://www.ti.com)

#### **4.2.5 10 GbE or SMPTE Data Rate Selection**

The LMH1218 can lock to SMPTE or 10 GbE data rates. In default mode, the CDR is configured to lock to the SMPTE data rates.

#### *4.2.5.1 Enable LMH1218 to Lock to SMPTE Data Rates*

The LMH1218 in default mode is setup to lock to SMPTE data rates. To switch between these modes, the following settings can be used to enable reclocking SMPTE data rates.

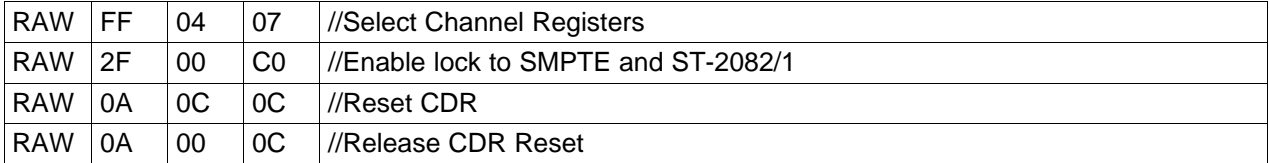

#### *4.2.5.2 Enable LMH1218 to Lock to 10 GbE Data Rates*

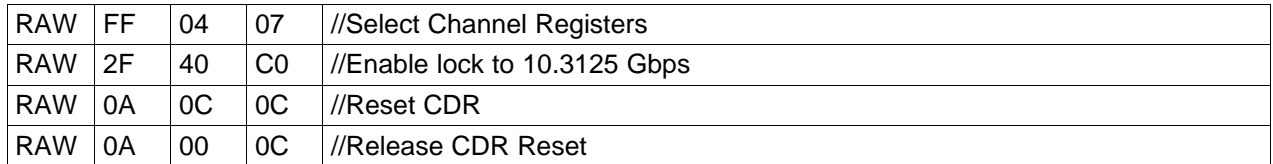

#### <span id="page-11-0"></span>**4.2.6 Slew Rate Control**

The LMH1218 locks to the incoming data rate and sets the slew rate automatically. In certain application, this feature can be disabled and reg 0x80[3] sets OUT0 slew rate.

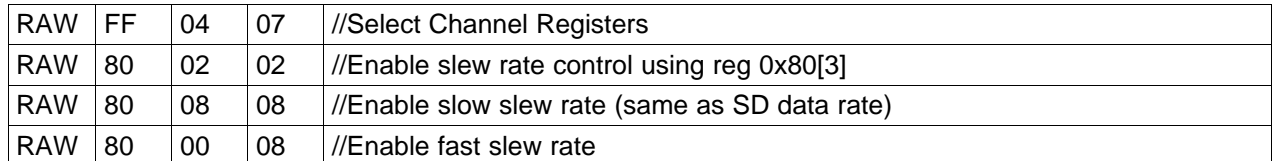

To enable default automatic slew rate control, reg 0x80[3] needs tp be set to 0x0.

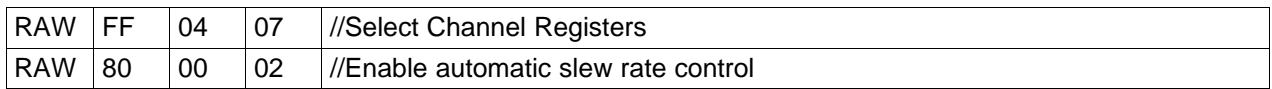

#### **4.2.7 Check Status of LOS (Loss of Signal) on Input 1 or Input 0**

The LMH1218 has two inputs and each input has its own signal detector. Based on signal detect status and input channel selected, the device automatically goes into power down. For example, if IN0 is selected and there is no signal on IN0 then the device, CDR and output drivers go into power down. The following macro checks the status of the signal detects on IN0 or IN1:

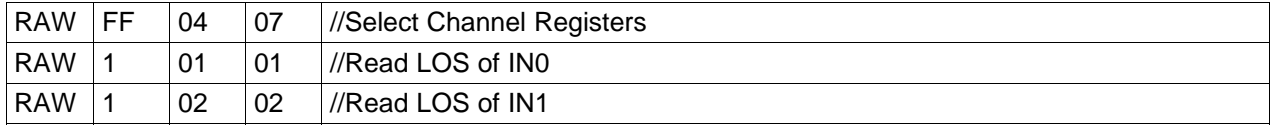

#### **4.2.8 Input/Output Selection**

The LMH1218 has 2:1 Mux on the Input and 1:2 Fan out on the output. Different input and output configuration can be selected. The following settings allow these different configurations:

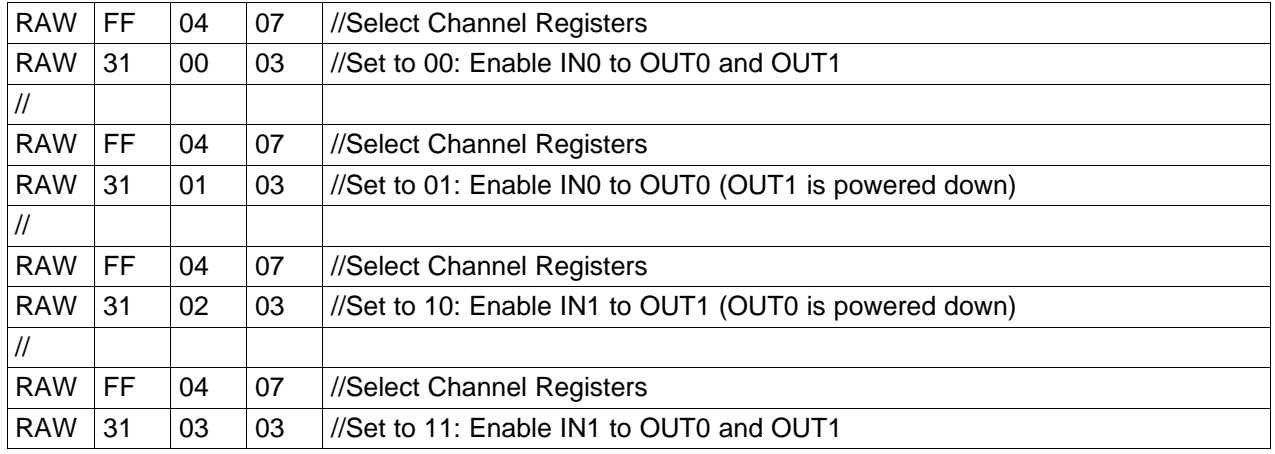

#### <span id="page-12-1"></span>**4.2.9 CTLE Test Mode**

The LMH1218 Continuous Time Linear Equalizer compensates for the high frequency loss caused by the transmission media. Deterministic jitter due to the ISI (Inter Symbol Interference) caused by the media can be equalized by the LMH1218 CTLE. The LMH1218 can compensate up to 27 dB loss at 6 GHz.

In the default mode, the CTLE boost is determined by register 0x03. The default value of 0x80'h equalizes 10-15 inches PCB FR4 trace loss. The user may change register 0x03 to enable different boost settings for different media loss characteristics . [Table](#page-12-0) 5 shows recommended CTLE boost settings vs different media trace length.

<span id="page-12-0"></span>

| <b>FR4 TRACE</b><br><b>LENGTH</b><br>(Inches) | <b>SDD21 (dB)</b><br>@ 6 GHz | <b>REGISTER</b> | <b>WRITE</b><br><b>VALUE</b> | <b>BOOST SETTING</b><br>@ 3 GHz (dB) | <b>BOOST SETTING</b><br>@ 6 GHz (dB) |
|-----------------------------------------------|------------------------------|-----------------|------------------------------|--------------------------------------|--------------------------------------|
|                                               | $-1.5$                       | 0x03            | 0x00                         | 4.9                                  | 5.8                                  |
| 5                                             | $-7.5$                       | 0x03            | 0x00                         | 4.9                                  | 5.8                                  |
| 10                                            | $-10.5$                      | 0x03            | 0x10                         | 7.7                                  | 10.2                                 |
| 15                                            | $-15.5$                      | 0x03            | 0x50                         | 10.9                                 | 15.3                                 |
| 20                                            | $-19.5$                      | 0x03            | 0x50                         | 10.9                                 | 15.3                                 |
| 25                                            | $-24.5$                      | 0x03            | 0x60                         | 13.2                                 | 17                                   |
| 30                                            | $-27.5$                      | 0x03            | 0x94                         | 16.2                                 | 21.8                                 |

**Table 5. CTLE Boost Setting vs Media Trace Length**

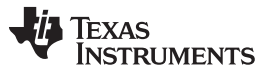

#### *Device Configuration* [www.ti.com](http://www.ti.com)

For test purpose only, the register sequence below determines the correct CTLE setting. Note, the selected CTLE setting produced by the test mode works for all of the data rates; therefore, this test should be done at the highest data rate. The CTLE compensates for the media not the data rate. Additionally, for 3 Gbps or lower, register 0x55 specifies the fixed CTLE setting when operating in CTLE test mode.

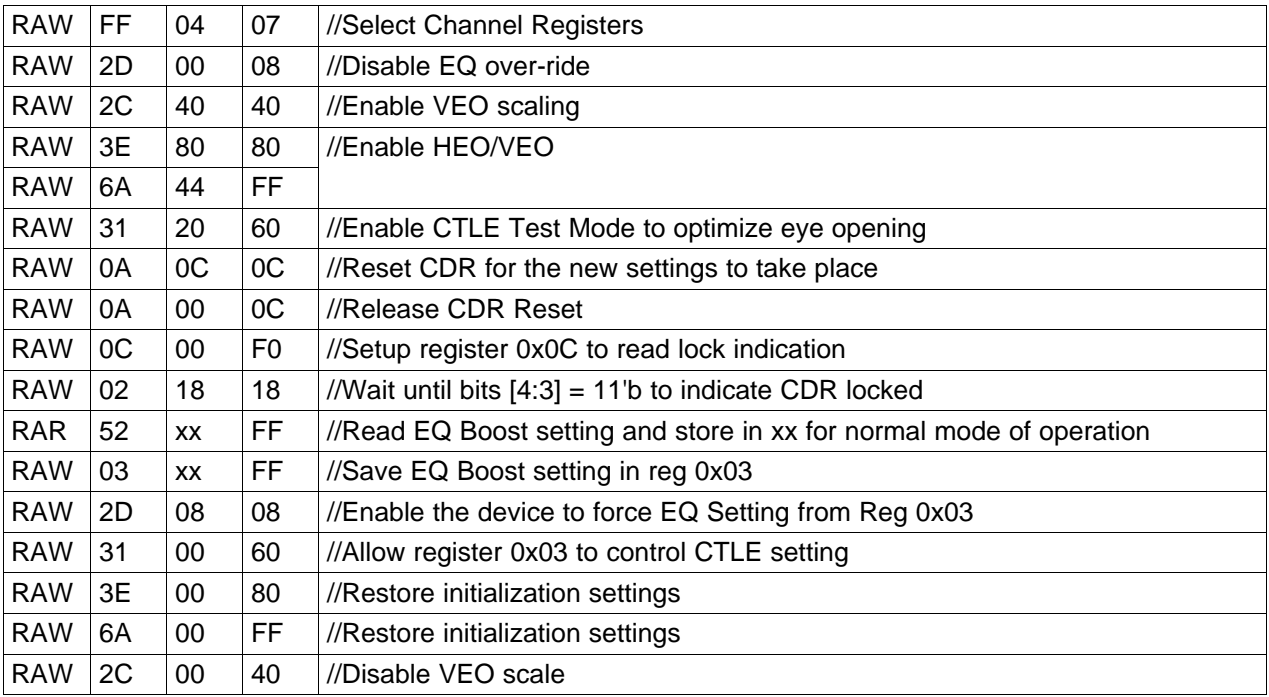

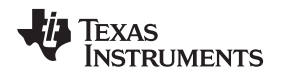

#### **4.2.10 Eye Opening Monitoring Operation**

The LMH1218 has an on-chip eye opening monitor (EOM) which can be used to analyze, monitor, and diagnose the performance of the link. The EOM operates on the post-equalized waveform, just prior to the data sampler. Therefore, it captures the effects of all the equalization circuits within the receiver.

The EOM monitors the post-equalized waveform in a time window that spans one unit intervals and a configurable voltage range that spans up to ±400 mV differential. The time window and voltage range are divided into 64 steps, so the result of the eye capture is a  $64 \times 64$  matrix of "hits," where each point represents a specific voltage and phase offset relative to the main data sampler. The number of "hits" registered at each point needs to be put into context with the total number of bits observed at that voltage and phase offset in order to determine the corresponding probability for that point. The number of bits observed at each point is configurable.

A common measurement performed by the EOM is the horizontal and vertical eye opening. The Horizontal Eye Opening (HEO) represents the width of the post-equalized eye at 0-V differential amplitude, typically measured in unit intervals or pico-seconds. The Vertical Eye Opening (VEO) represents the height of the post-equalized eye, measured midway between the mean zero crossing of the eye. This position in time approximates that of the CDR sampling phase. The followings are the steps required to read eye hits for  $64 \times 64$  cells or total 4096 cells.

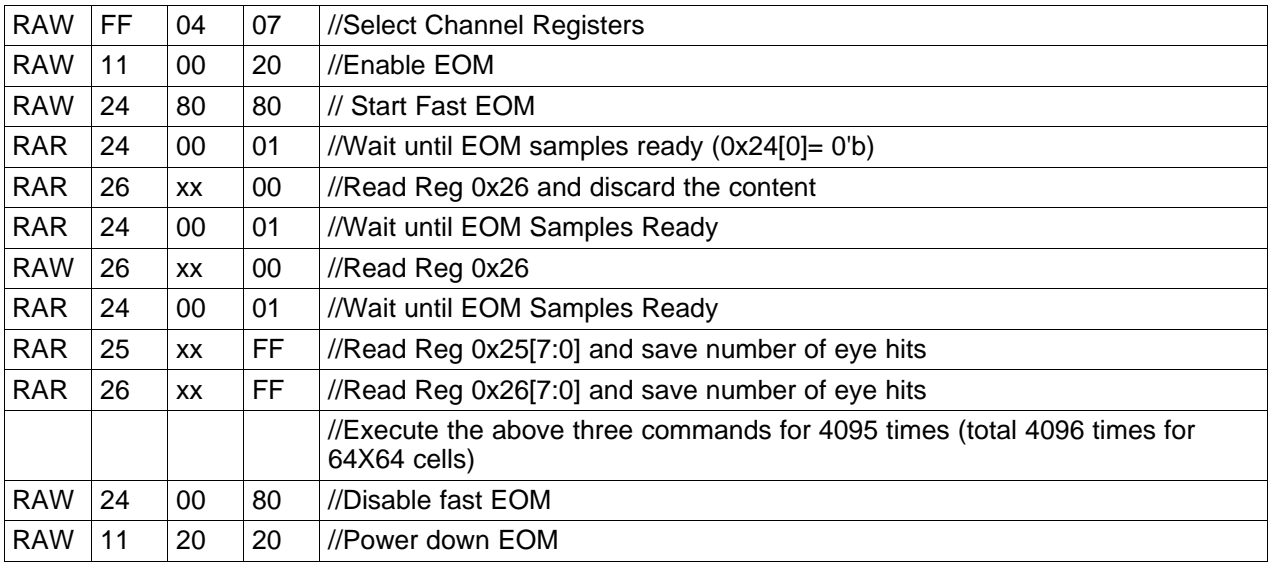

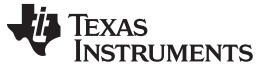

*Device Configuration* [www.ti.com](http://www.ti.com)

#### **4.2.11 Lock Data Rate Indication**

There could be a need to realize the data rate the device has locked to. In this case, register 0x02[4] is read to make sure the device is locked. Then VCO divisor setting indicates the data rate.

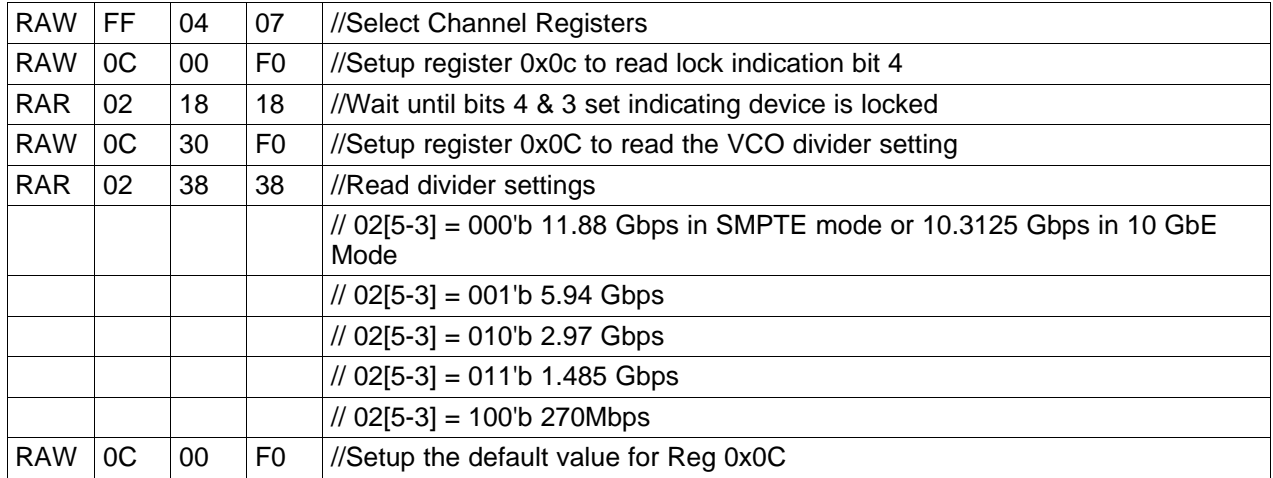

#### **4.2.12 Read Horizontal and Vertical Eye Opening**

The LMH1218 produces two readings to indicate line signal quality: The Horizontal Eye Opening (HEO) and the Vertical Eye Opening (VEO) are indications of signal quality. These parameters can be read by the host processor or the LMH1218 can be optioned to cause interrupt if HEO/VEO reach a threshold.

To convert the HEO reading to Unit Interval (UI) eye opening, we need to divide the HEO reading, in decimal, to 64.

HEO = (Decimal Reg0x27)/64

For example, if the HEO reading is 0x31 (49 decimal) then the HEO UI eye opening would be 49/64=0.77UI. This means the HEO is about 77% open.

Similarly, VEO has 64 steps as well. The chip automatically covers differential peak to peak value from +/- 100mV to +/-400mV and reports the value adjusted to +/-100 mV. Thus, each step is 200/64 or 3.125 mV. Therefore VEO in  $mV = (Decimal VEO value) \times 3.125$ . For example, if we read 0xC8 (200 decimal) for the VEO reading, this corresponds to 200  $\times$  3.125 mV = 625 mV vertical eye opening.

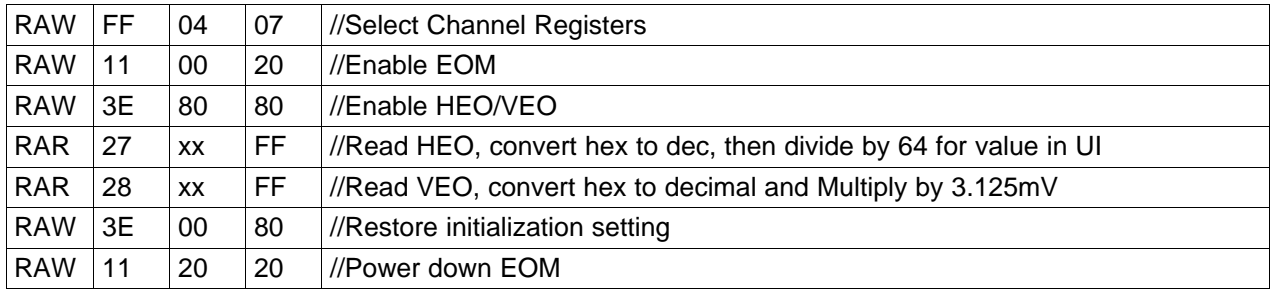

#### **4.2.13 OUT0 and OUT1 Mode Selection**

The LMH1218 75  $\Omega$  (OUT0) and 50  $\Omega$  OUT1 can be configured to drive out the reclocked data, raw data (i.e non reclocked), clock, or these outputs to be muted (common mode voltage on both positive and negative output signal).

#### *4.2.13.1 OUT0 and OUT1 Default Mode of Operation*

In default mode, register 0x1C[3:2] determine the output configuration for both outputs per following table.

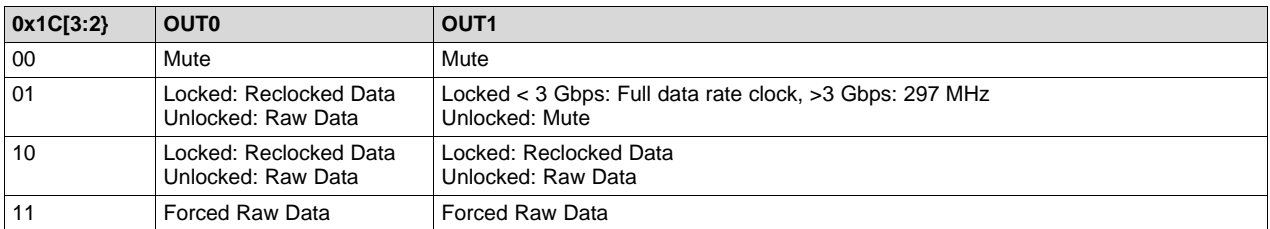

The following can be used to set OUT0 and OUT1 configuration:

<span id="page-16-0"></span>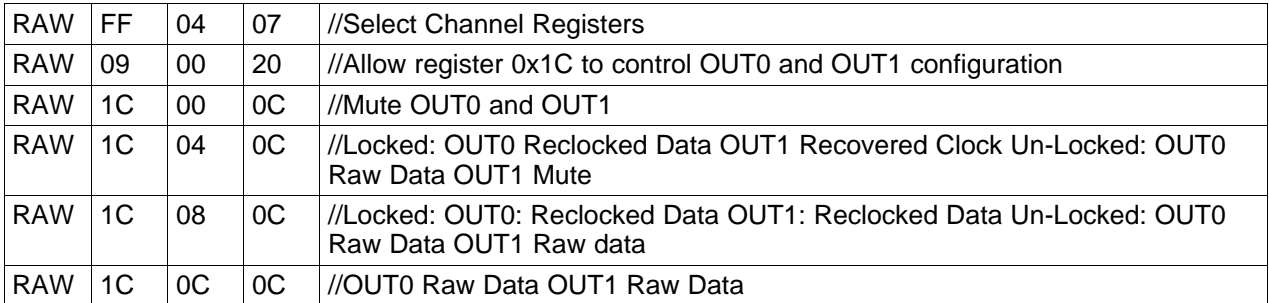

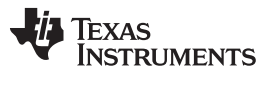

#### *4.2.13.2 OUT0 and OUT1 Independent Control:*

The LMH1218 allows independent control of OUT0 and OUT1. Note: 0x09[5] over-ride effects both OUT0 and OUT1.

#### <span id="page-17-0"></span>*4.2.13.2.1 OUT0 10-MHz Clock*

To output a 10-MHz clock, the LMH1218 Signal Detect must detect an active signal at the selected input (IN0 or IN1, depending on the selected input). However, the LMH1218 does not need to be locked.

For OUT0 to output a 10-MHz clock, both OUT0 and OUT1 must be programmed to output a 10-MHz clock.

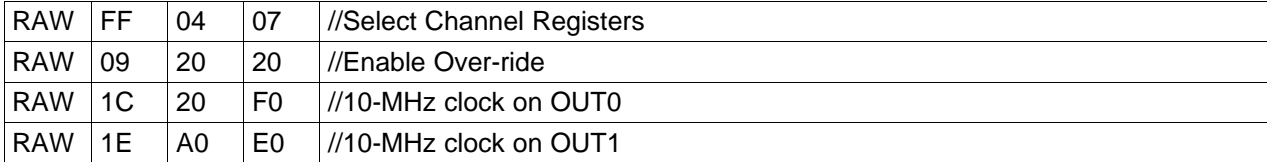

## *4.2.13.2.2 OUT0 RAW Data*

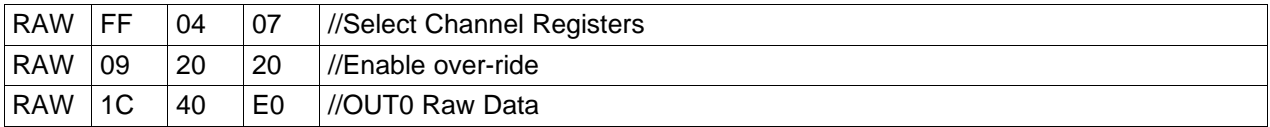

#### *4.2.13.2.3 OUT0 Mute*

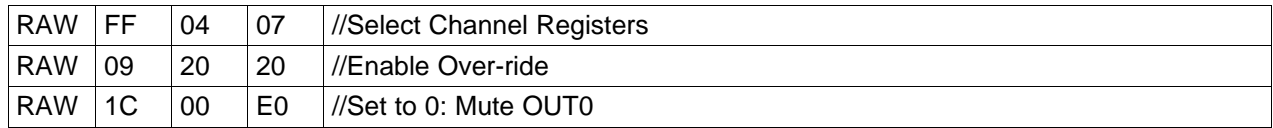

#### *4.2.13.2.4 OUT0 Reclocked Data*

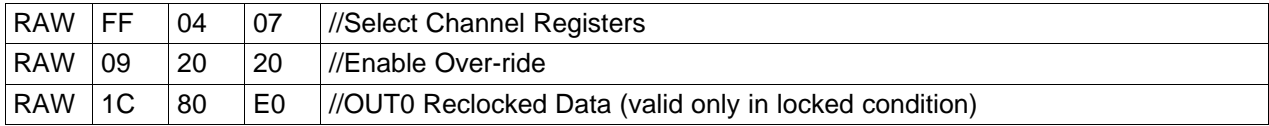

#### *4.2.13.2.5 OUT1 RAW Data*

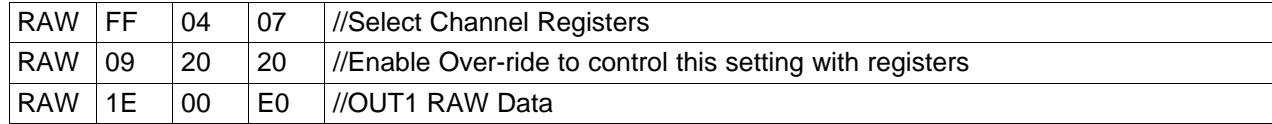

#### *4.2.13.2.6 OUT1 Mute*

When OUT1 is muted, the differential peak-to-peak output voltage is approximately 0 V.

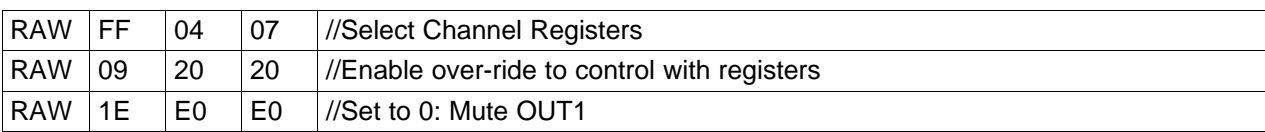

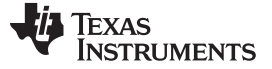

#### *4.2.13.2.7 OUT1 Reclocked Data*

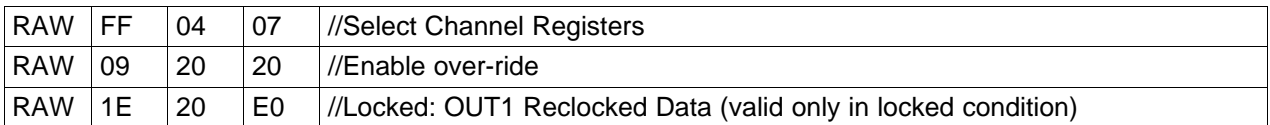

#### *4.2.13.2.8 OUT0 Reclocked Data OUT1 297 MHz*

The LMH1218 can be optioned to generate 297MHz clock on OUT1 and reclocked data on OUT0

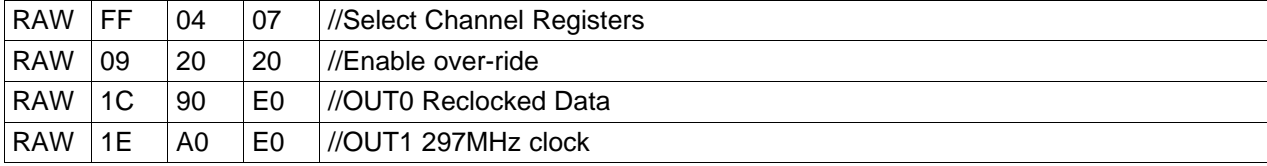

#### *4.2.13.2.9 OUT1 Full Rate Clock*

The following sequence enables full rate or line recovered clock.

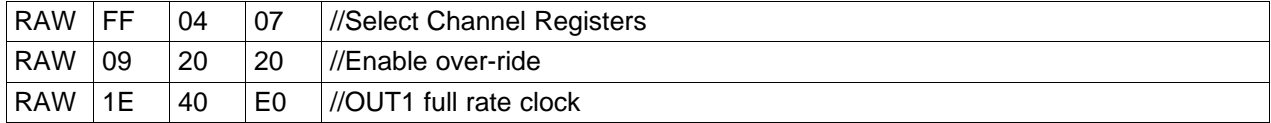

#### *4.2.13.2.10 OUT1 10-MHz Clock*

To output a 10-MHz clock, the LMH1218 Signal Detect must detect an active signal at the selected input (IN0 or IN1, depending on the selected input). However, the LMH1218 does not need to be locked.

For OUT0 to output a 10-MHz clock, both OUT0 and OUT1 must be programmed to output a 10-MHz clock.

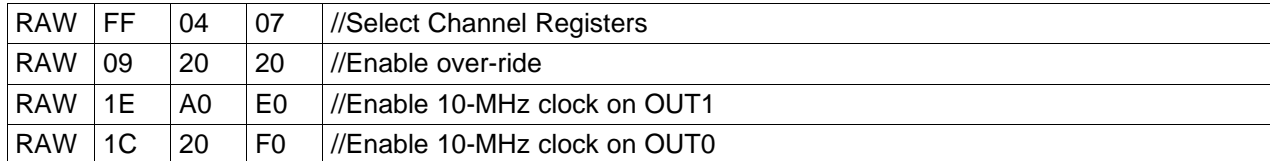

#### **4.2.14 Invert OUT1 Data Polarity**

For ease of layout, there may be a need to invert the polarity of the OUT1 differential pair.

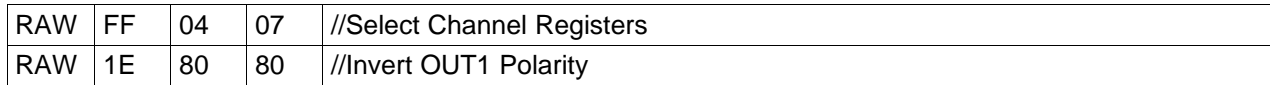

#### **4.2.15 OUT0 and OUT1 Settings**

The LMH1218 has programmable VOD (Voltage Output Differential), Pre-Emphasis (OUT0), PW (Pulse Width OUT0 settings), De-Emphasis Settings, and individual power-down settings

### <span id="page-20-1"></span><span id="page-20-0"></span>*4.2.15.1 OUT0 VOD Settings*

OUT0 75 Ω has a programmable peak-to-peak setting from 720 mV to 880 mV. In default mode, output voltage is expected to be 800mV  $\pm$  15 mV. To increase or decrease the output voltage swing, the content of reg 0x80[7:4] should be read first and then increased or decreased, respectively. Each step is typically 42 mV.

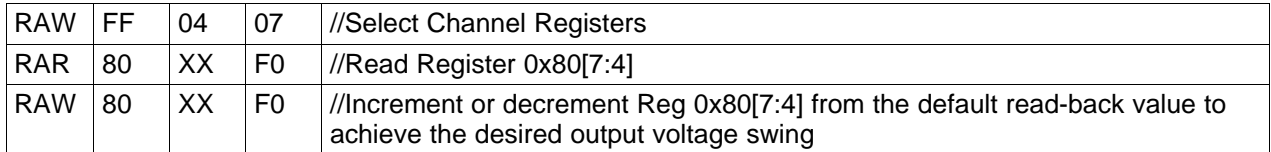

#### *4.2.15.2 OUT0 Power Down or Power Up*

The LMH1218 OUT0 75  $\Omega$  current mode output draws high current and can be powered down to save power.

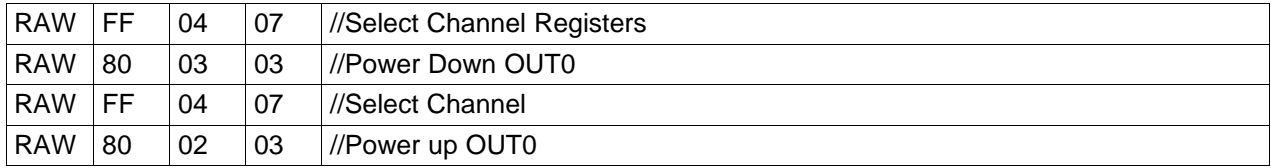

#### *4.2.15.3 OUT1 VOD Settings*

OUT1 VOD settings can have a range of 600 mv to 1300 mv:

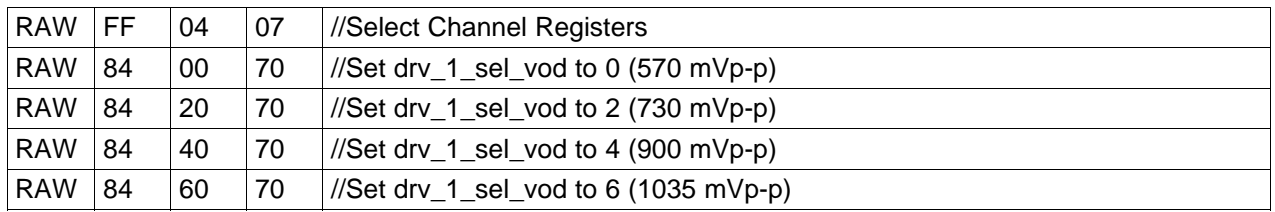

### *4.2.15.4 OUT1 De-Emphasis Settings*

There are 15 output de-emphasis settings for the LMH1218 OUT1, ranging from 0 dB to -11 dB. The deemphasis values come from register 0x85, bits 2:0 and 0x85 bit 3, which is the de-emphasis range bit.

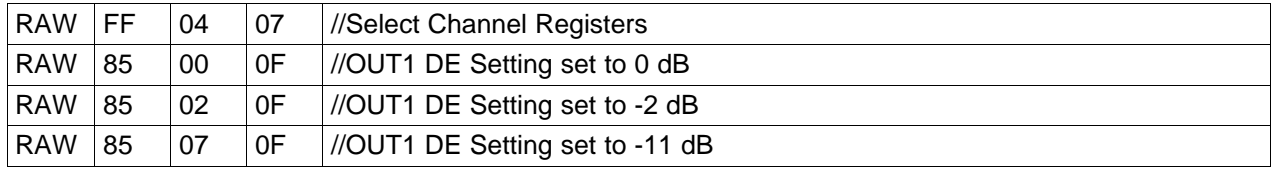

#### *4.2.15.5 OUT1 Power Down*

If needed the OUT1 output can be powered down:

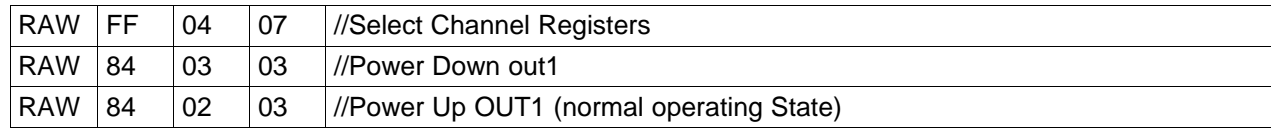

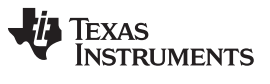

*Device Configuration* [www.ti.com](http://www.ti.com)

#### **4.2.16 Signal Quality Alert HEO Interrupt Threshold**

The LMH1218 can be optioned to cause interrupt if HEO goes below certain threshold and reg 0x56[3] = 1'b. The LMH1218 compares HEO value, reg 0x27[7:0], vs threshold setting of reg 0x32[7:4]\*4. Note: Register 0x54[7:0] indicates source of interrupt. Also, reg 0x FF[5] needs to be set to enable interrupt on to LOS pin.

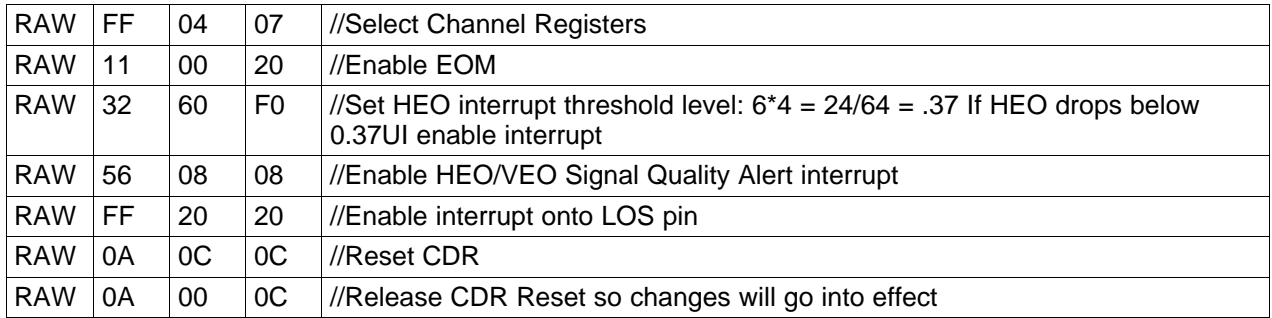

#### **4.2.17 Signal Quality Alert VEO Threshold Settings**

Similar to HEO setting, the VEO can also be programmed to cause if VEO drops below a threshold.

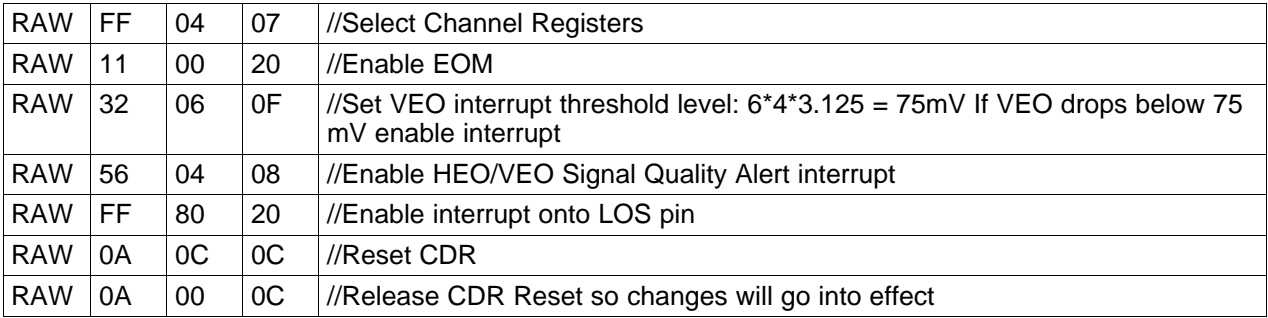

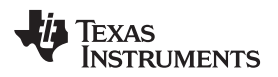

## <span id="page-22-0"></span>**Register Tables**

## <span id="page-22-2"></span><span id="page-22-1"></span>*5.1 Global Registers*

## **Table 6. Global Registers**

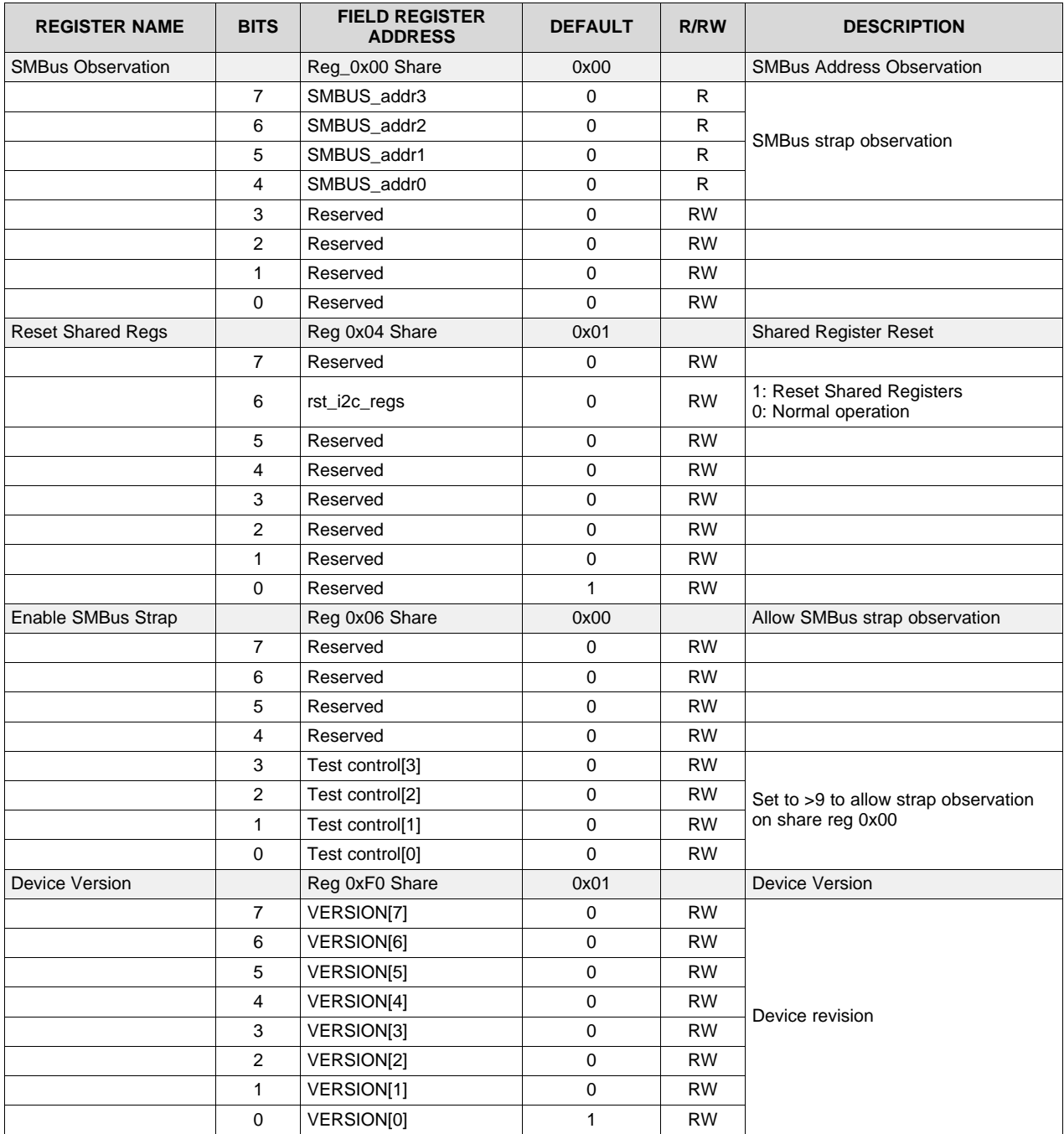

**Table 6. Global Registers (continued)**

| <b>REGISTER NAME</b>   | <b>BITS</b>    | <b>FIELD REGISTER</b><br><b>ADDRESS</b> | <b>DEFAULT</b> | <b>R/RW</b>  | <b>DESCRIPTION</b>                                                              |
|------------------------|----------------|-----------------------------------------|----------------|--------------|---------------------------------------------------------------------------------|
| Device ID              |                | Reg 0xF1 Share                          | 0x60           |              | Device ID                                                                       |
|                        | $\overline{7}$ | DEVICE_ID[7]                            | 0              | <b>RW</b>    |                                                                                 |
|                        | 6              | DEVICE_ID[6]                            | $\mathbf{1}$   | <b>RW</b>    |                                                                                 |
|                        | 5              | DEVICE_ID[5]                            | $\mathbf{1}$   | <b>RW</b>    |                                                                                 |
|                        | 4              | DEVICE_ID[4]                            | $\pmb{0}$      | <b>RW</b>    |                                                                                 |
|                        | 3              | DEVICE_ID[3]                            | 0              | <b>RW</b>    | Device ID                                                                       |
|                        | $\mathbf{2}$   | DEVICE_ID[2]                            | $\mathbf 0$    | <b>RW</b>    |                                                                                 |
|                        | 1              | DEVICE_ID[1]                            | $\mathbf 0$    | <b>RW</b>    |                                                                                 |
|                        | 0              | DEVICE_ID[0]                            | 0              | <b>RW</b>    |                                                                                 |
| <b>Channel Control</b> |                | Reg 0xFF Control                        | 0x00           |              | Enable Channel Control                                                          |
|                        | 7              | Reserved                                | 0              | <b>RW</b>    |                                                                                 |
|                        | 6              | Reserved                                | 0              | <b>RW</b>    |                                                                                 |
|                        | 5              | los_int_bus_sel                         | $\mathbf 0$    | <b>RW</b>    | 1: Selects interrupt onto LOS pin<br>0: Select signal detect onto LOS pin       |
|                        | $\overline{4}$ | Reserved                                | 0              | <b>RW</b>    |                                                                                 |
|                        | 3              | Reserved                                | $\mathbf 0$    | <b>RW</b>    |                                                                                 |
|                        | 2              | en_ch_Access                            | 0              | <b>RW</b>    | 1: Enables access to channel<br>registers<br>0: Enable access to share register |
|                        | 1              | Reserved                                | 0              | <b>RW</b>    |                                                                                 |
|                        | 0              | Reserved                                | 0              | <b>RW</b>    |                                                                                 |
| Reset_Channel_Regs     |                | Reg_0x00 Channel                        | 0x00           |              | Reset all Channel Registers to<br><b>Default Values</b>                         |
|                        | 7              | Reserved                                | $\mathbf 0$    |              |                                                                                 |
|                        | 6              | Reserved                                | 0              |              |                                                                                 |
|                        | 5              | Reserved                                | $\mathbf 0$    |              |                                                                                 |
|                        | 4              | Reserved                                | $\mathbf 0$    |              |                                                                                 |
|                        | 3              | Reserved                                | 0              |              |                                                                                 |
|                        | 2              | Rst_regs                                | $\mathbf 0$    |              | 1: Reset Channel Registers (self<br>clearing)<br>0: Normal operation            |
|                        | 1              | Reserved                                | 0              |              |                                                                                 |
|                        | 0              | Reserved                                | 0              |              |                                                                                 |
| LOS_status             |                | Reg_0x01 Channel                        | 0x00           |              | <b>Signal Detect Status</b>                                                     |
|                        | $\overline{7}$ | Reserved                                | 0              | <b>RW</b>    |                                                                                 |
|                        | 6              | Reserved                                | 0              | <b>RW</b>    |                                                                                 |
|                        | 5              | Reserved                                | $\pmb{0}$      | <b>RW</b>    |                                                                                 |
|                        | 4              | Reserved                                | $\mathbf 0$    | <b>RW</b>    |                                                                                 |
|                        | 3              | Reserved                                | $\mathbf 0$    | <b>RW</b>    |                                                                                 |
|                        | $\overline{2}$ | Reserved                                | $\mathbf 0$    | <b>RW</b>    |                                                                                 |
|                        | 1              | LOS1                                    | $\mathbf 0$    | R            | 1: Loss of signal on IN1<br>0: Signal present on IN1                            |
|                        | $\mathbf 0$    | LOS0                                    | $\mathbf 0$    | $\mathsf{R}$ | 1: Loss of signal on IN0<br>0: Signal present on IN0                            |

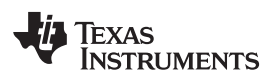

| <b>REGISTER NAME</b>             | <b>BITS</b>    | <b>FIELD REGISTER</b><br><b>ADDRESS</b> | <b>DEFAULT</b> | <b>R/RW</b> | <b>DESCRIPTION</b>                                                                                              |
|----------------------------------|----------------|-----------------------------------------|----------------|-------------|----------------------------------------------------------------------------------------------------|
| CDR Status 1                     |                | Reg 0x02 Channel                        | 0x00           |             | <b>CDR Status</b>                                                                                               |
|                                  | $\overline{7}$ | Reserved                                | 0              | R           |                                                                                                    |
|                                  | 6              | Reserved                                | 0              | R           |                                                                                                    |
|                                  | 5              | Reserved                                | 0              | R           |                                                                                                    |
|                                  | 4              | cdr_status[4]                           | 0              | R           | 11: CDR locked                                                                                                  |
|                                  | 3              | cdr status[3]                           | 0              | R           | 00: CDR not locked                                                                                              |
|                                  | 2              | Reserved                                | 0              | R           |                                                                                                    |
|                                  | 1              | Reserved                                | 0              | R           |                                                                                                    |
|                                  | 0              | Reserved                                | 0              | R           |                                                                                                    |
| <b>Interrupt Status Register</b> |                | Reg 0x54 Channel                        | 0x00           |             | Interrupt Status (clears upon read)                                                                             |
|                                  | $\overline{7}$ | Sigdet                                  | $\Omega$       | R           | 1: Signal Detect from the selected<br>input asserted<br>0: Signal Detect from the selected<br>input de-asserted |
|                                  | 6              | cdr lock int                            | 0              | R           | 1: CDR Lock interrupt<br>0: No interrupt from CDR Lock                                                          |
|                                  | 5              | signal_det1_int                         | $\mathbf 0$    | R.          | 1: IN1 Signal Detect interrupt<br>0: No interrupt from IN1 Signal Detect                                        |
|                                  | 4              | signal det0 int                         | $\Omega$       | R.          | 1: IN0 Signal Detect interrupt<br>0: No interrupt from IN0 Signal Detect                                        |
|                                  | 3              | heo veo int                             | $\Omega$       | R           | 1: HEO VEO Threshold reached<br>interrupt<br>0: No interrupt from HEO_VEO                                       |
|                                  | 2              | cdr lock loss int                       | 0              | R.          | 1: CDR loss of lock interrupt<br>0: No interrupt from CDR lock                                                  |
|                                  | 1              | signal_det1_loss_int                    | 0              | R           | 1: IN1 Signal Detect loss interrupt<br>0: No interrupt from IN1 Signal Detect                                   |
|                                  | 0              | signal_det0_loss_int                    | 0              | R           | 1: INO Signal Detect loss interrupt<br>0: No interrupt from IN0 Signal Detect                                   |

**Table 6. Global Registers (continued)**

| <b>REGISTER NAME</b> | <b>BITS</b>    | <b>FIELD REGISTER</b><br><b>ADDRESS</b> | <b>DEFAULT</b> | <b>R/RW</b> | <b>DESCRIPTION</b>                                                                                                    |
|----------------------|----------------|-----------------------------------------|----------------|-------------|----------------------------------------------------------------------------------------------------|
| Interrupt Control    |                | Reg 0x56 Channel                        | 0x00           |             | <b>Interrupt Mask</b>                                                                                                 |
|                      | $\overline{7}$ | Reserved                                | $\mathbf 0$    | <b>RW</b>   |                                                                                                    |
|                      | 6              | cdr_lock_int_en                         | $\mathbf 0$    | <b>RW</b>   | 1: Enable Interrupt if CDR lock is<br>achieved<br>0: Disable interrupt if CDR lock is<br>achieved                     |
|                      | 5              | signal_det1_int_en                      | 0              | <b>RW</b>   | 1: Enable interrupt if IN1 Signal<br>Detect is asserted<br>0: Disable interrupt if IN1 Signal<br>Detect is asserted   |
|                      | 4              | signal_det0_int_en                      | 0              | <b>RW</b>   | 1: Enable interrupt if INO Signal<br>Detect is asserted<br>0: Disable interrupt if IN0 Signal<br>Detect is asserted   |
|                      | 3              | heo_veo_int_en                          | $\mathbf 0$    | <b>RW</b>   | 1: Enable interrupt if HEO-VEO<br>threshold is reached<br>0: Disable interrupt due to HEO-VEO<br>threshold            |
|                      | $\overline{2}$ | cdr lock loss int en                    | 0              | <b>RW</b>   | 1: Enable interrupt if CDR loses lock<br>0: Disable interrupt if CDR loses lock                                       |
|                      | 1              | signal_det1_loss_int_en                 | 0              | <b>RW</b>   | 1: Enable interrupt if there is loss of<br>signal on IN1<br>0: Disable interrupt if there is loss of<br>signal on IN1 |
|                      | $\Omega$       | signal det0 loss int en                 | $\mathbf 0$    | <b>RW</b>   | 1: Enable interrupt if there is loss of<br>signal on INO<br>0: Disable interrupt if there is loss of<br>signal on INO |

**Table 6. Global Registers (continued)**

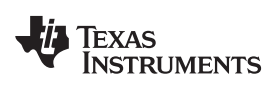

## <span id="page-26-1"></span><span id="page-26-0"></span>*5.2 Receiver Registers*

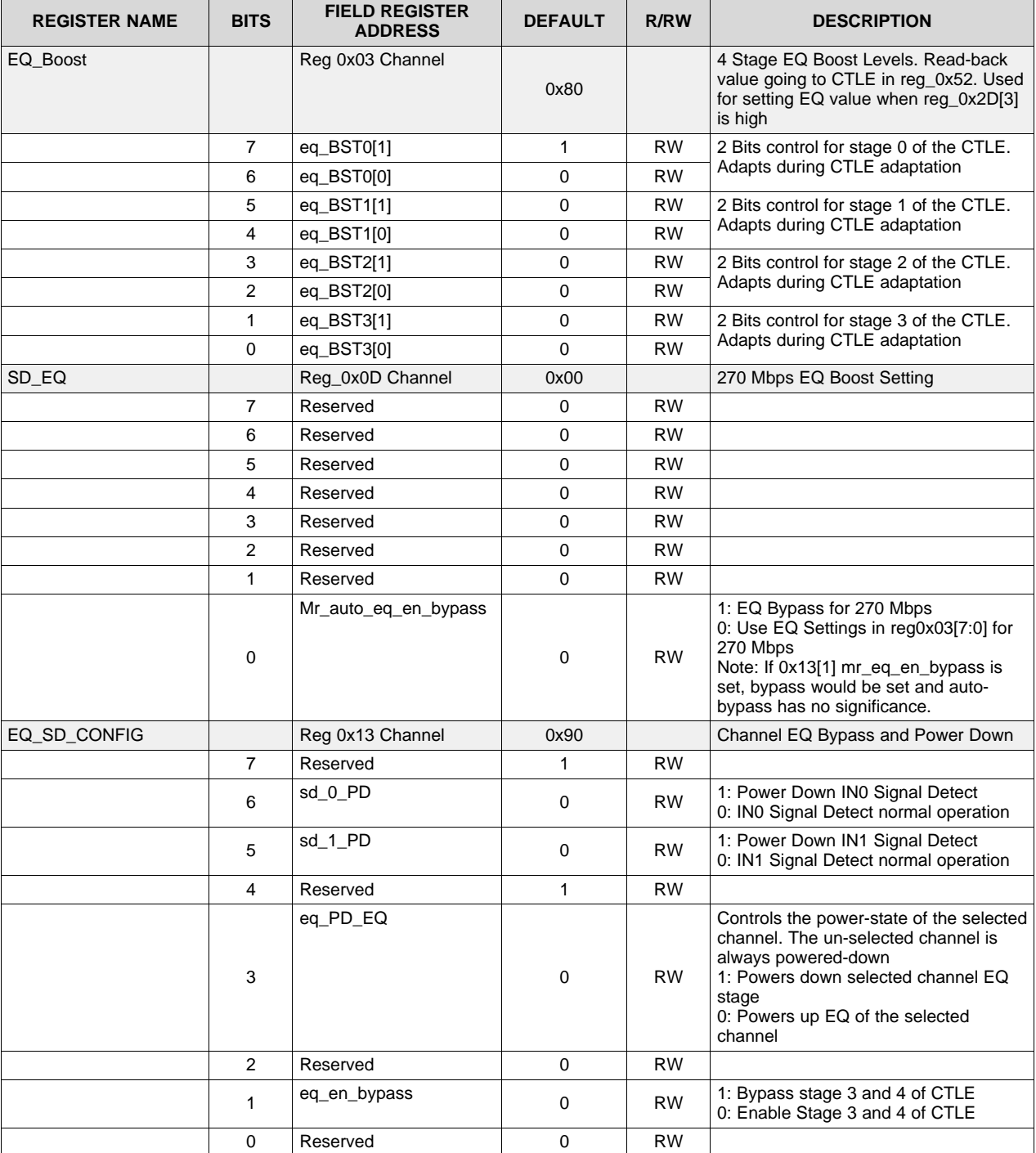

## **Table 7. Receiver Registers**

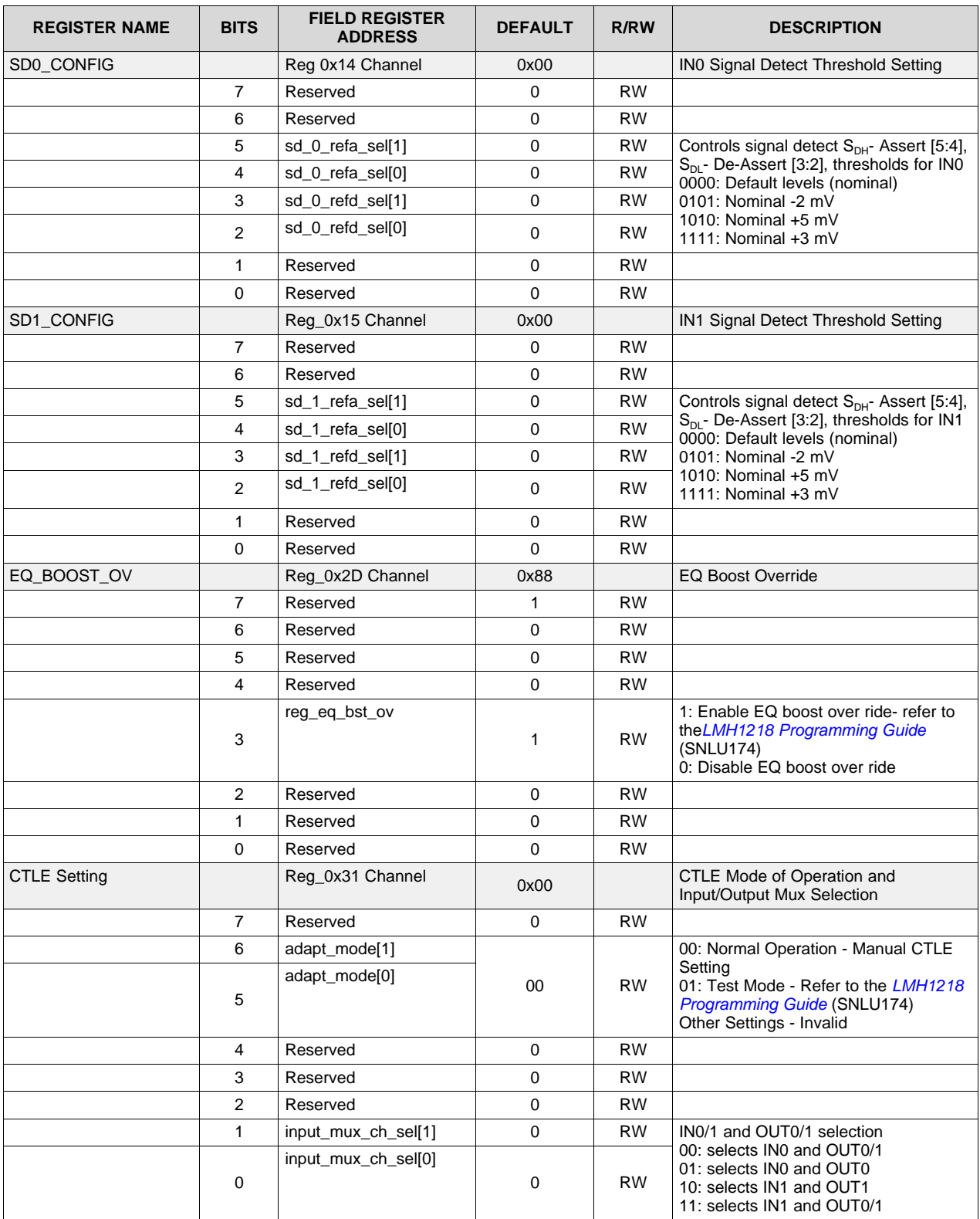

## **Table 7. Receiver Registers (continued)**

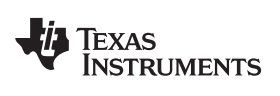

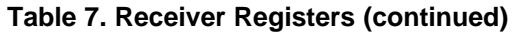

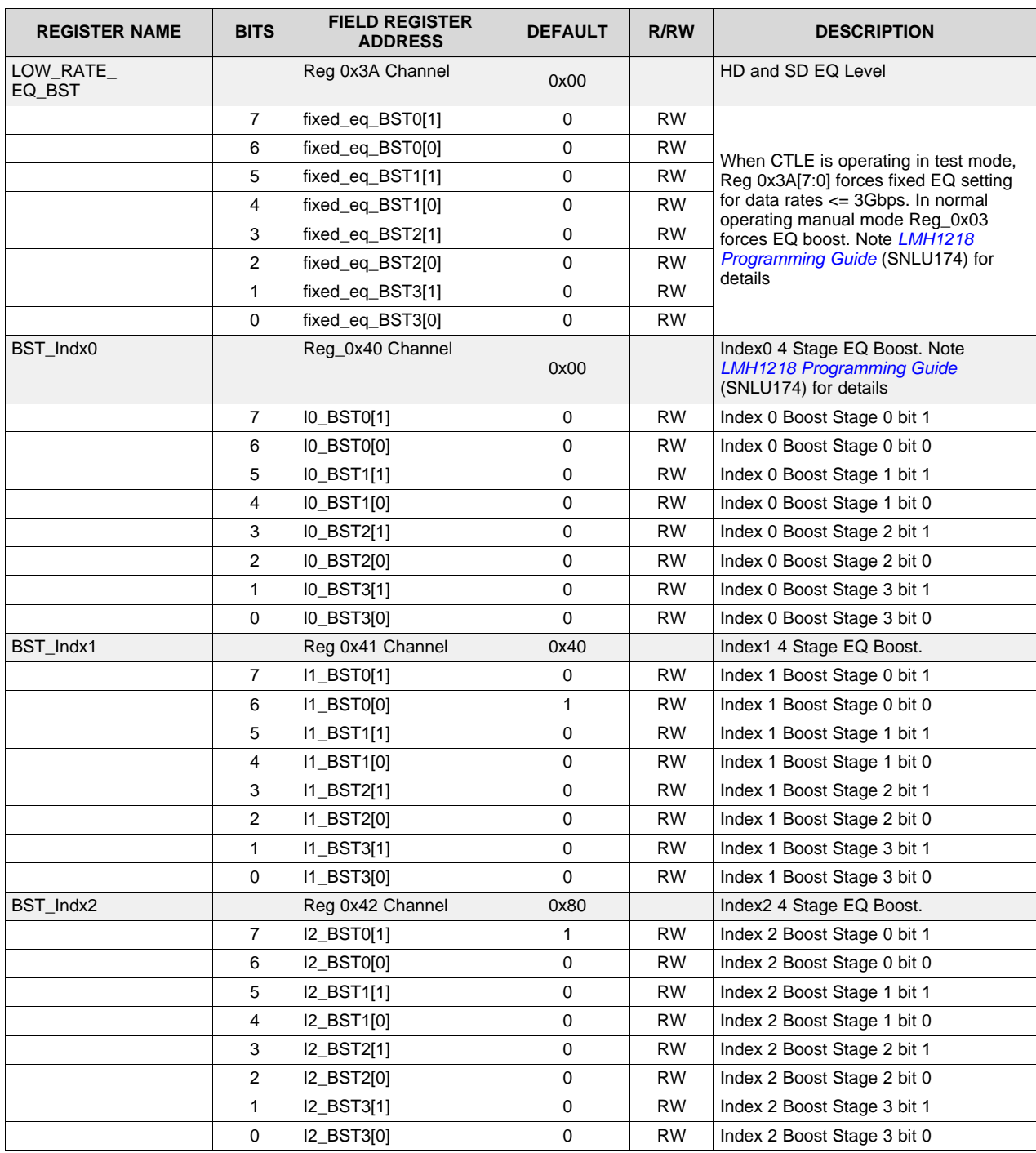

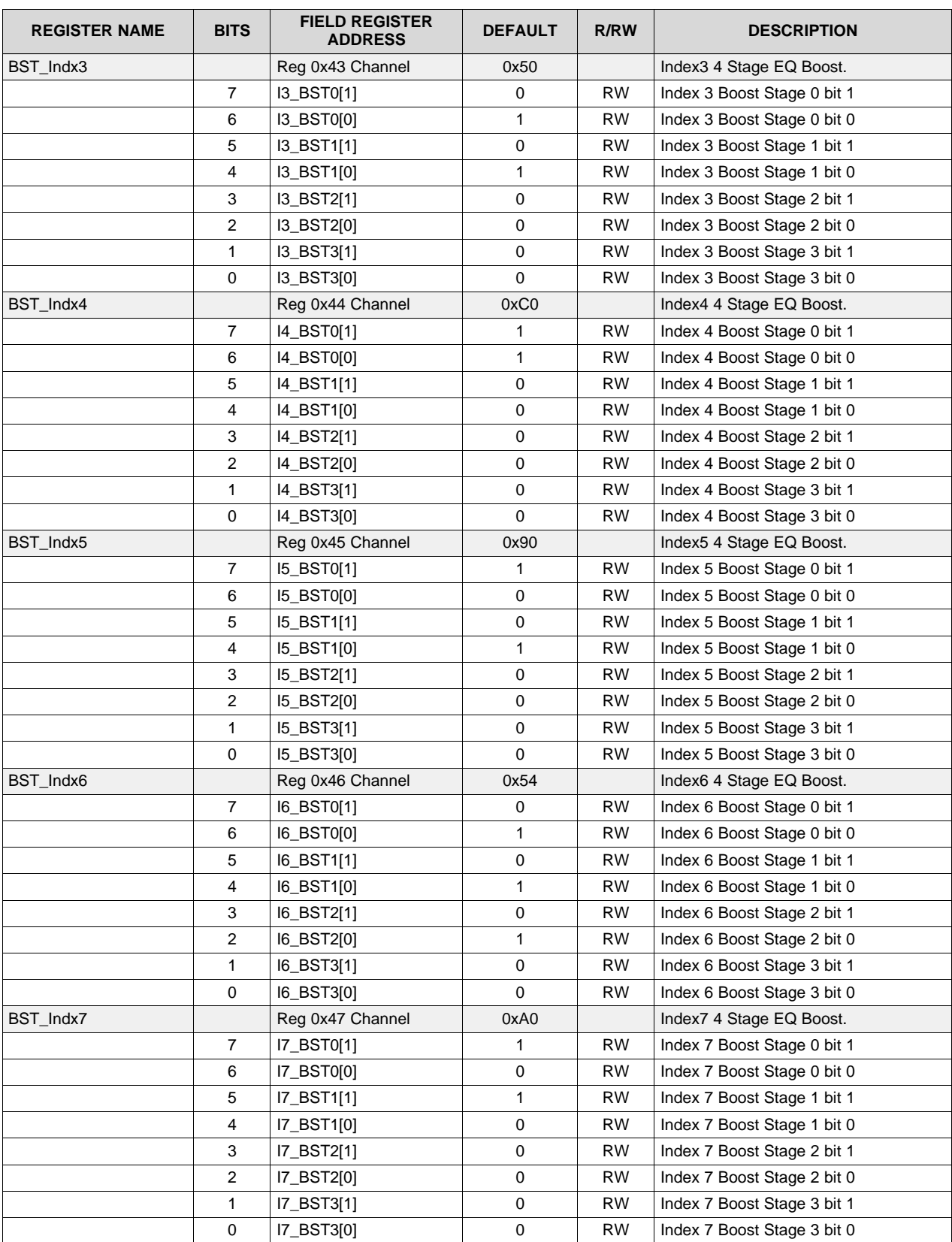

## **Table 7. Receiver Registers (continued)**

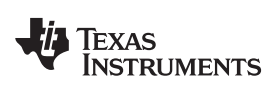

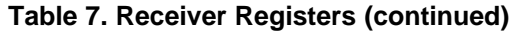

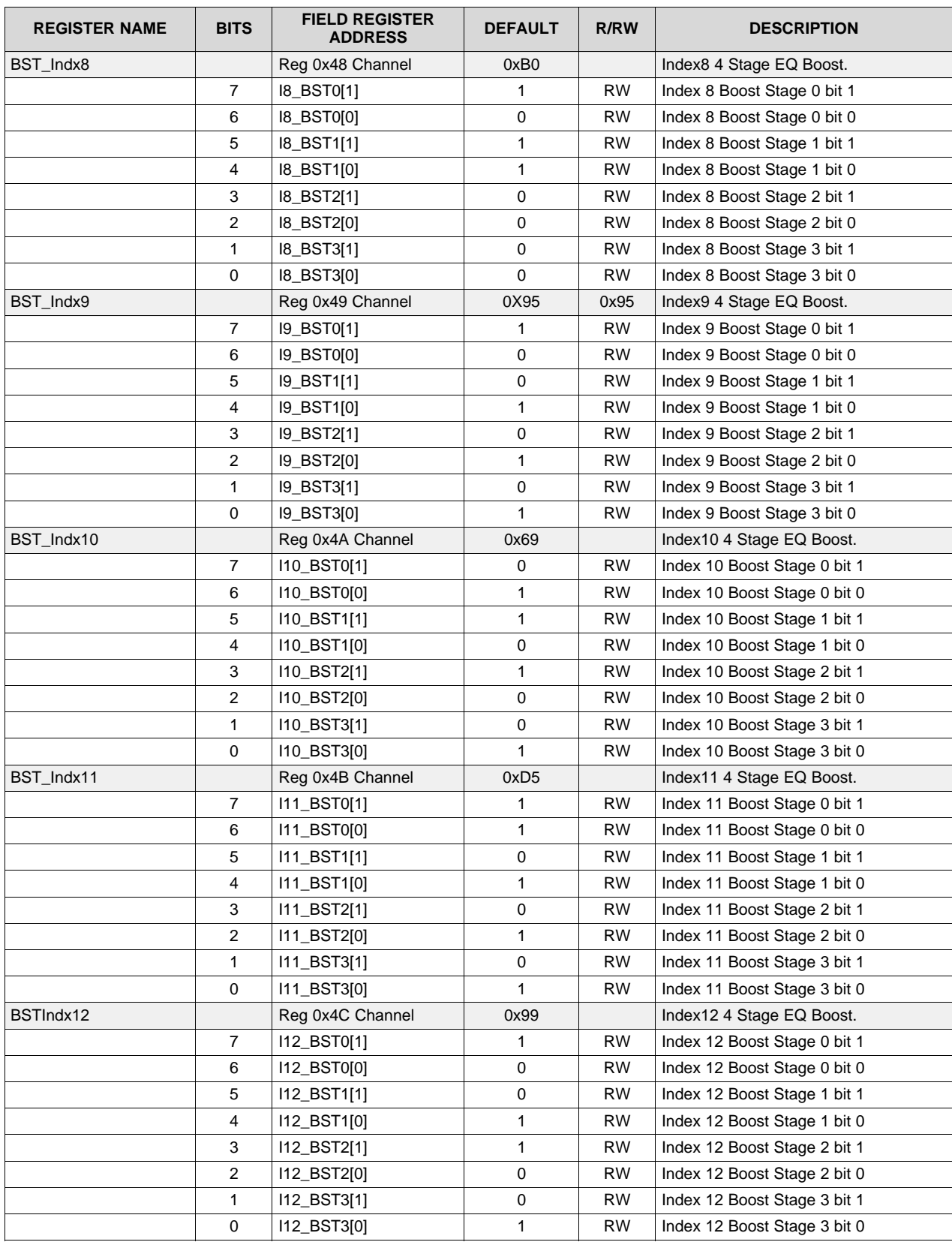

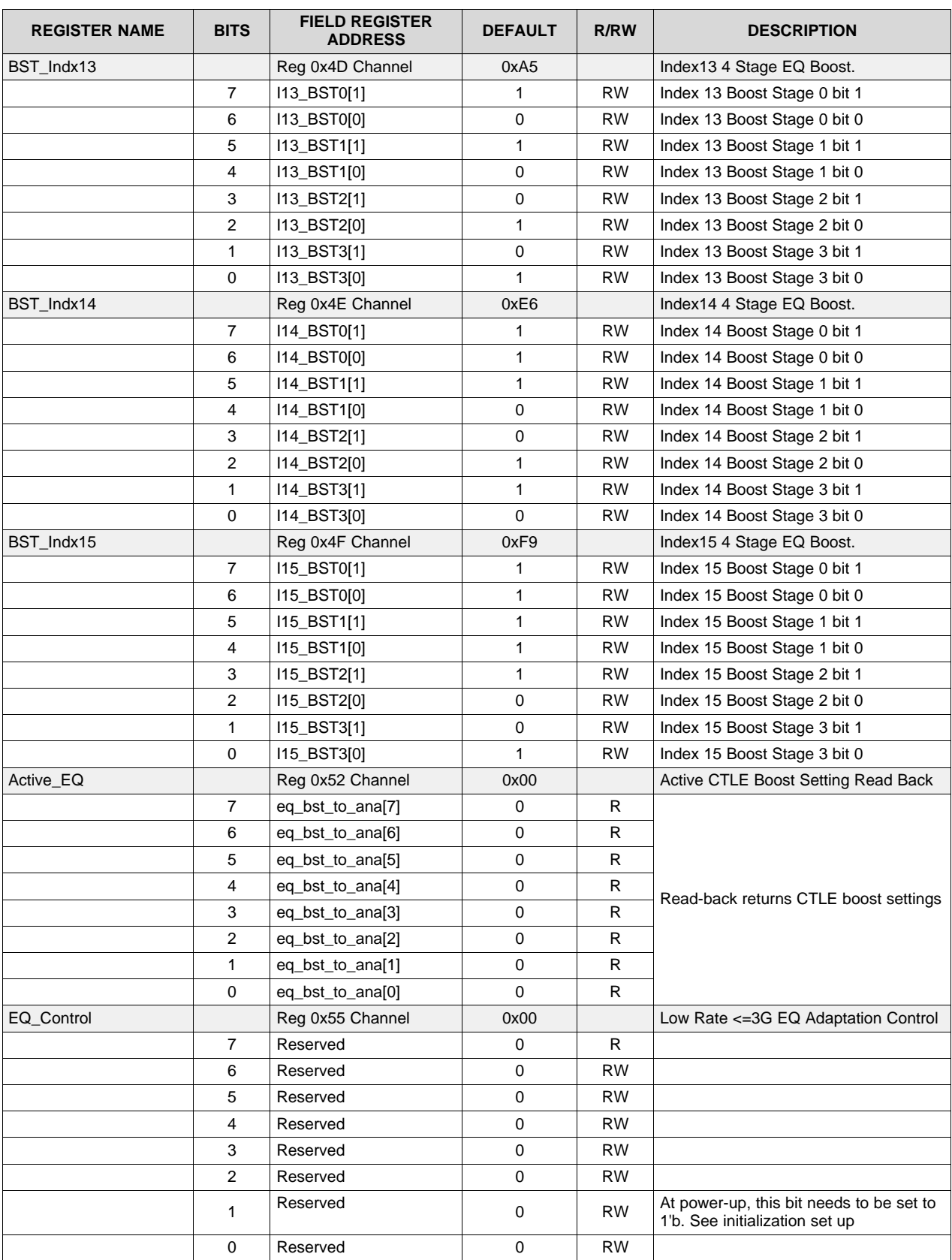

## **Table 7. Receiver Registers (continued)**

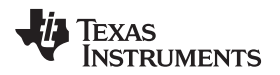

### <span id="page-32-1"></span><span id="page-32-0"></span>*5.3 CDR Registers*

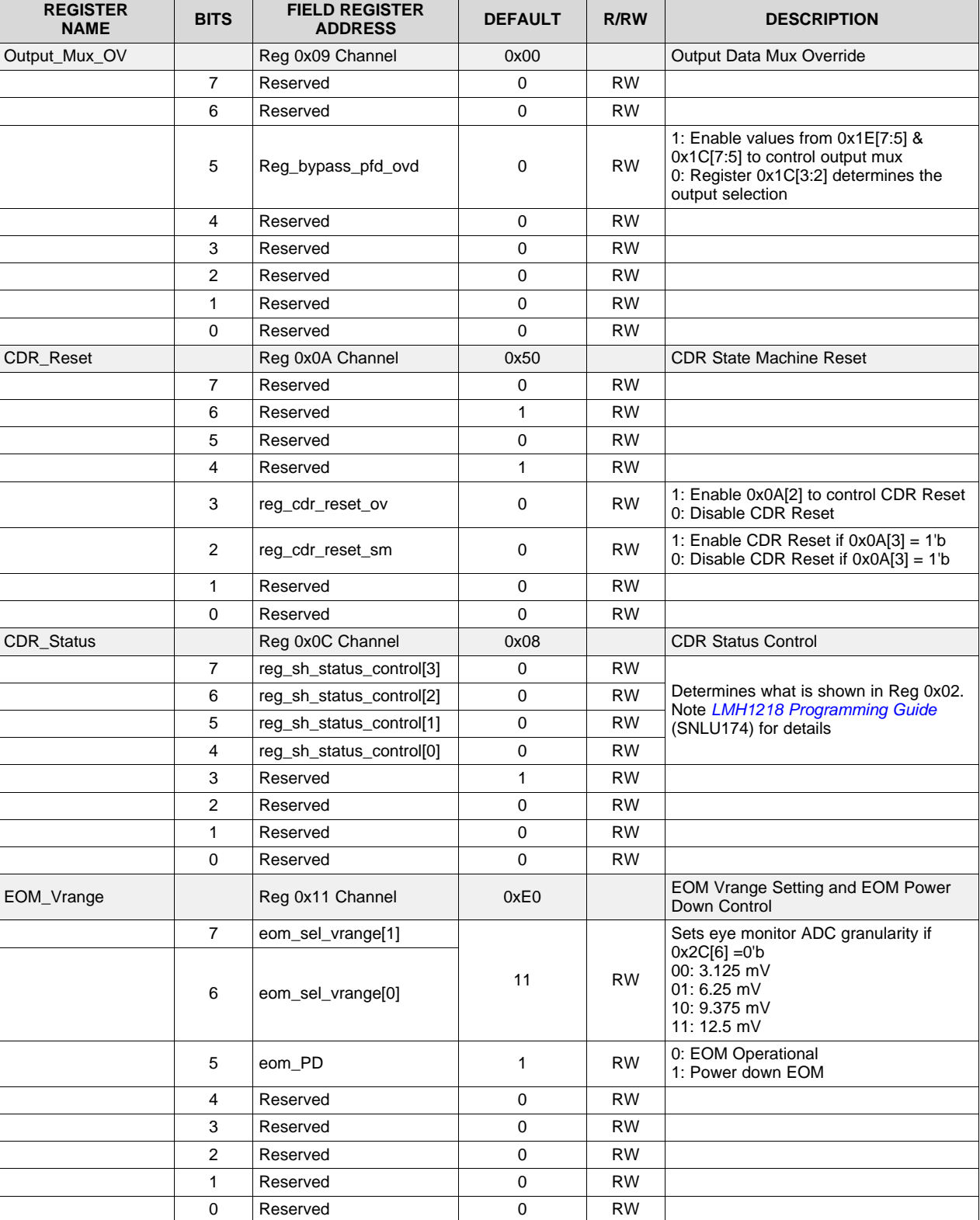

#### **Table 8. CDR Registers**

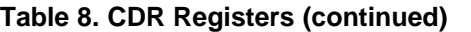

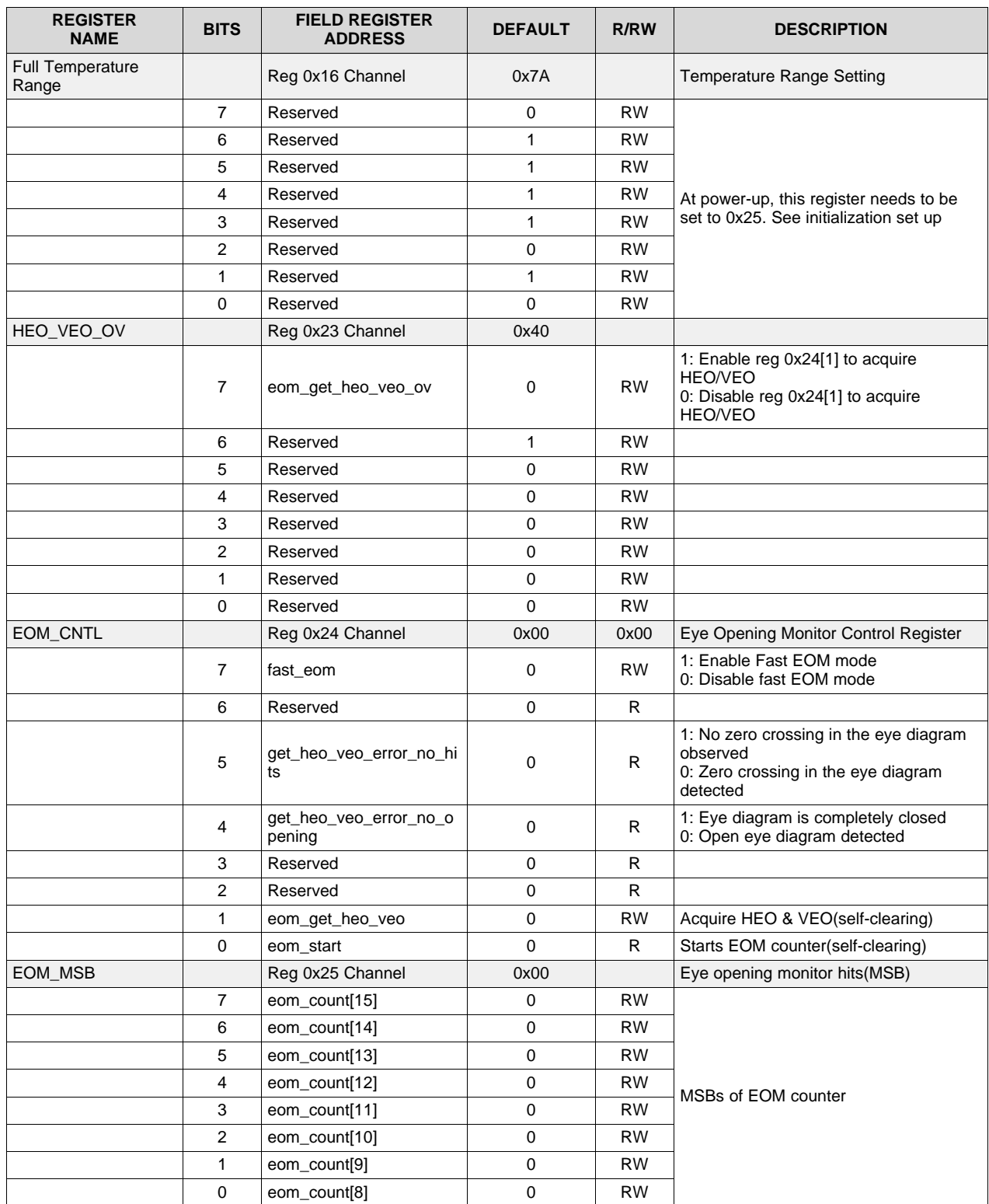

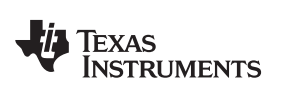

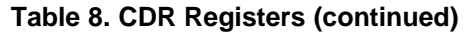

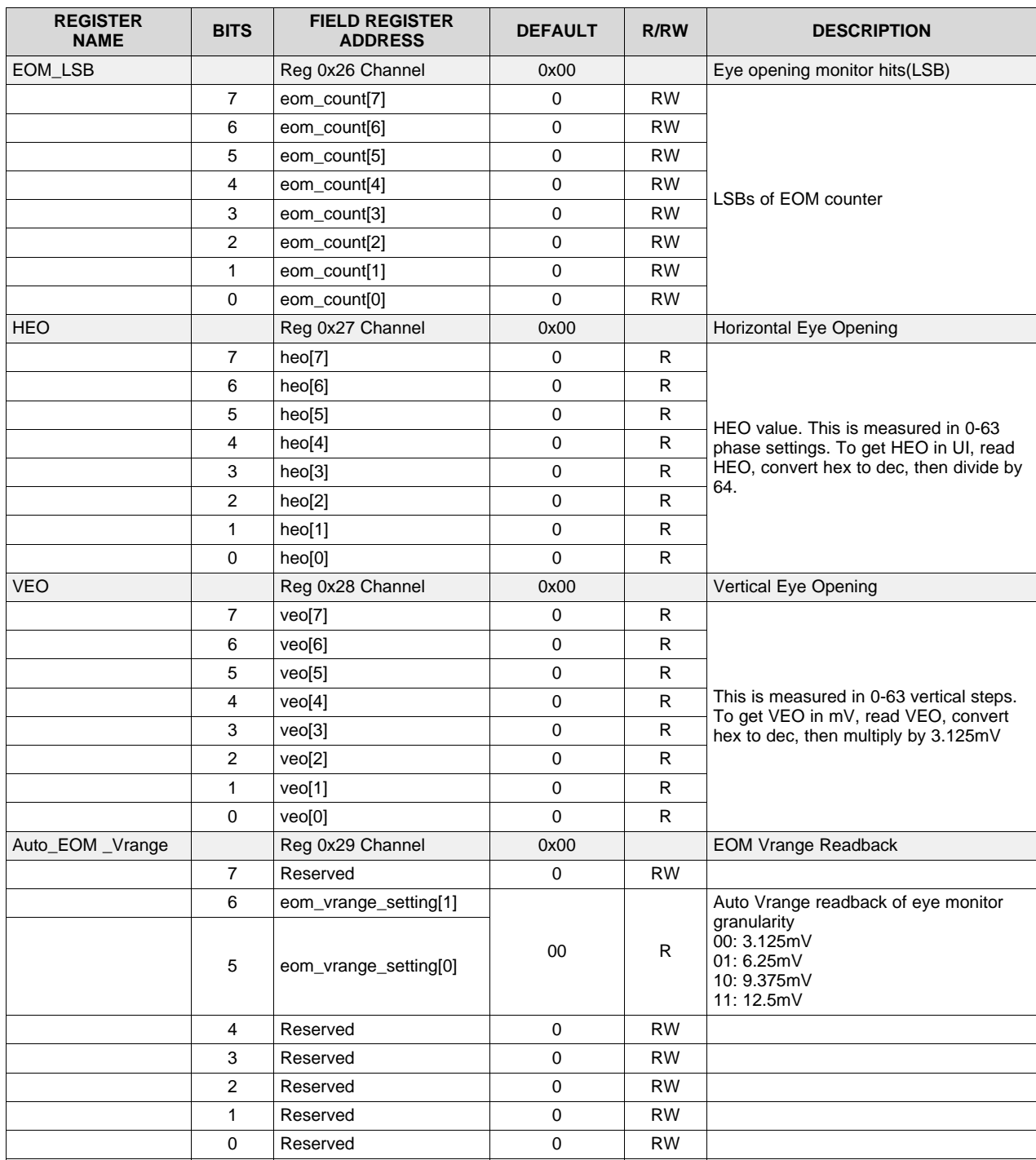

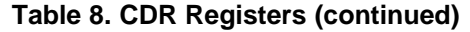

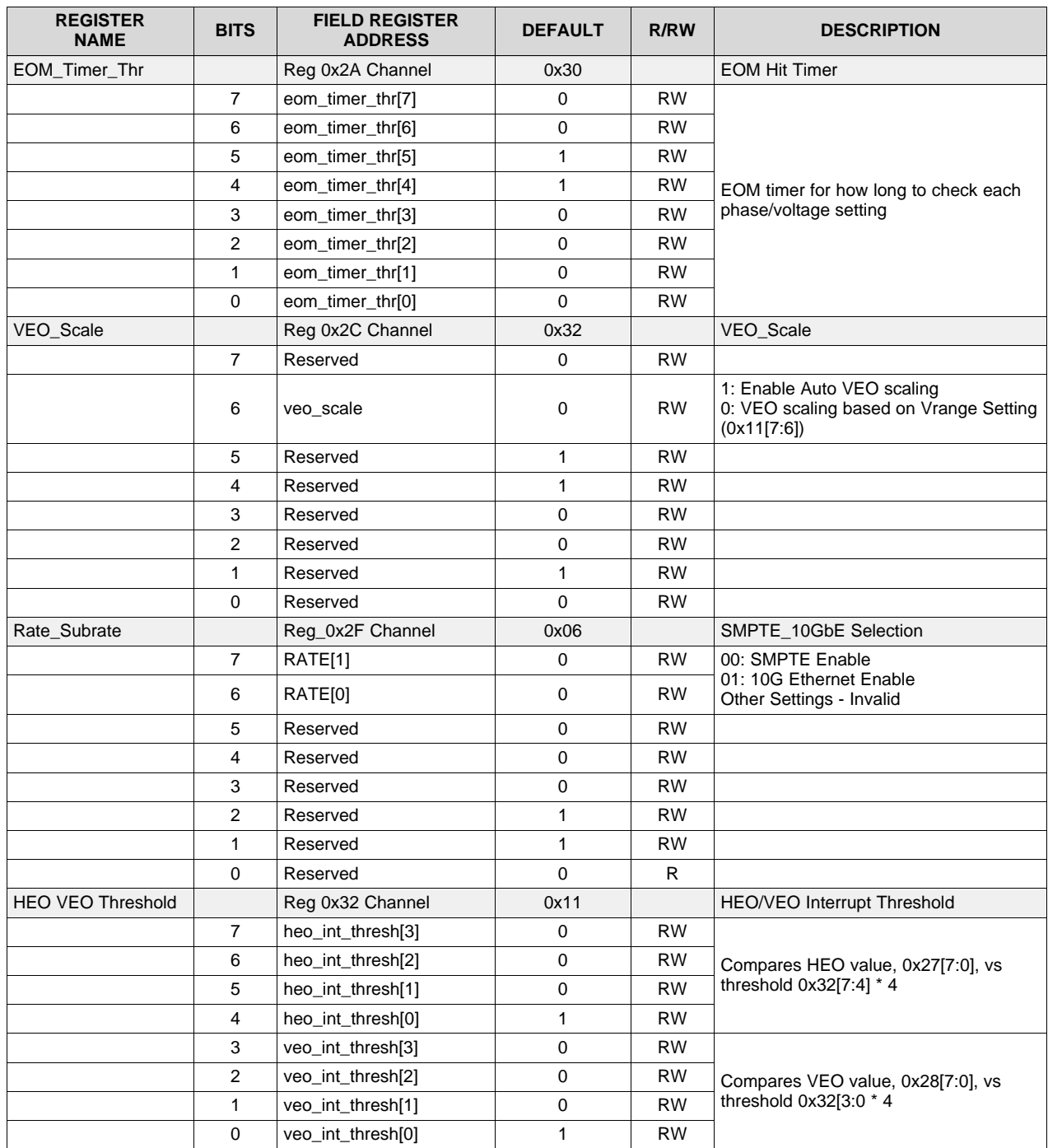

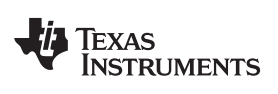

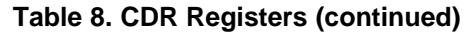

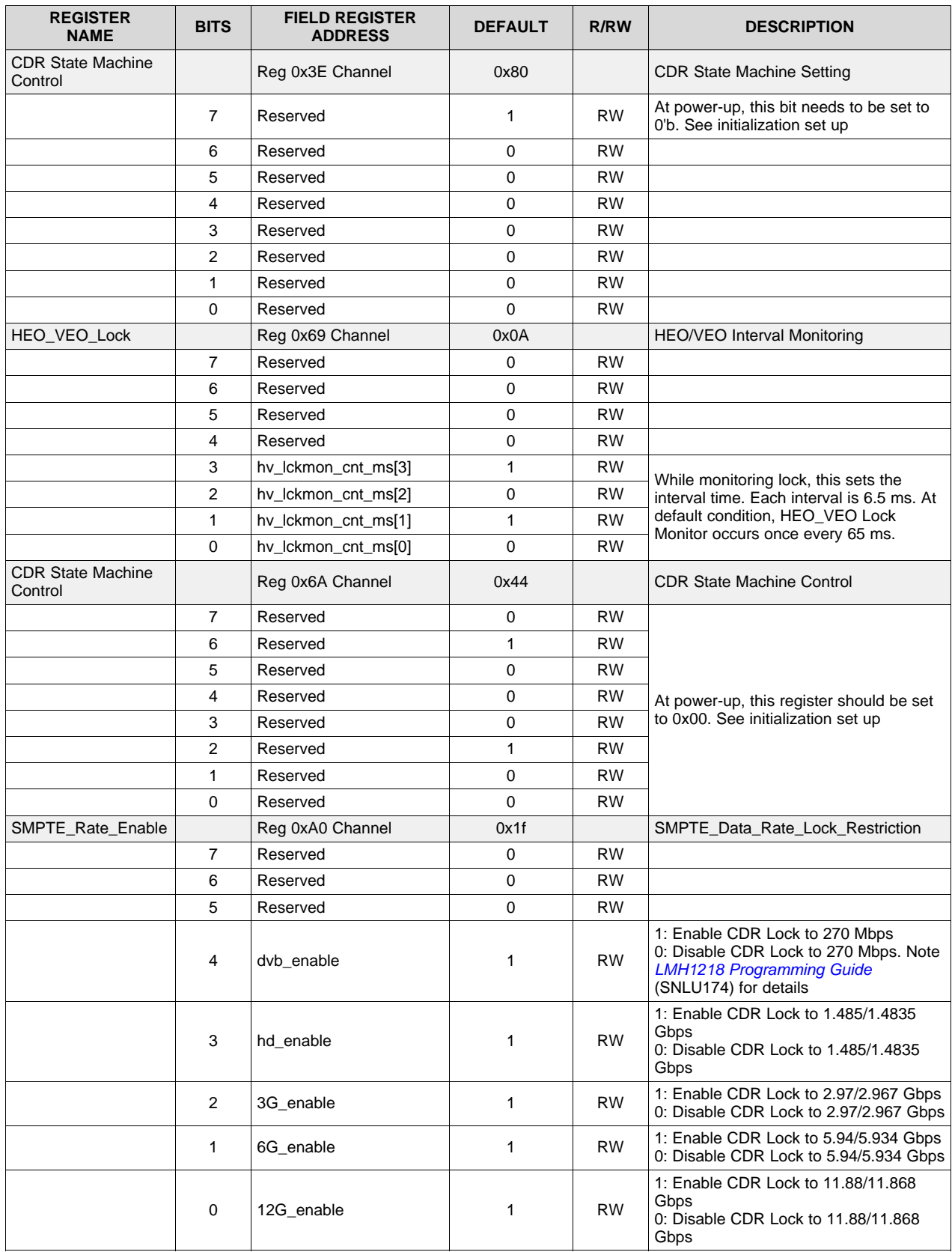

*Register Tables* [www.ti.com](http://www.ti.com)

## <span id="page-37-1"></span><span id="page-37-0"></span>*5.4 Transmitter Registers*

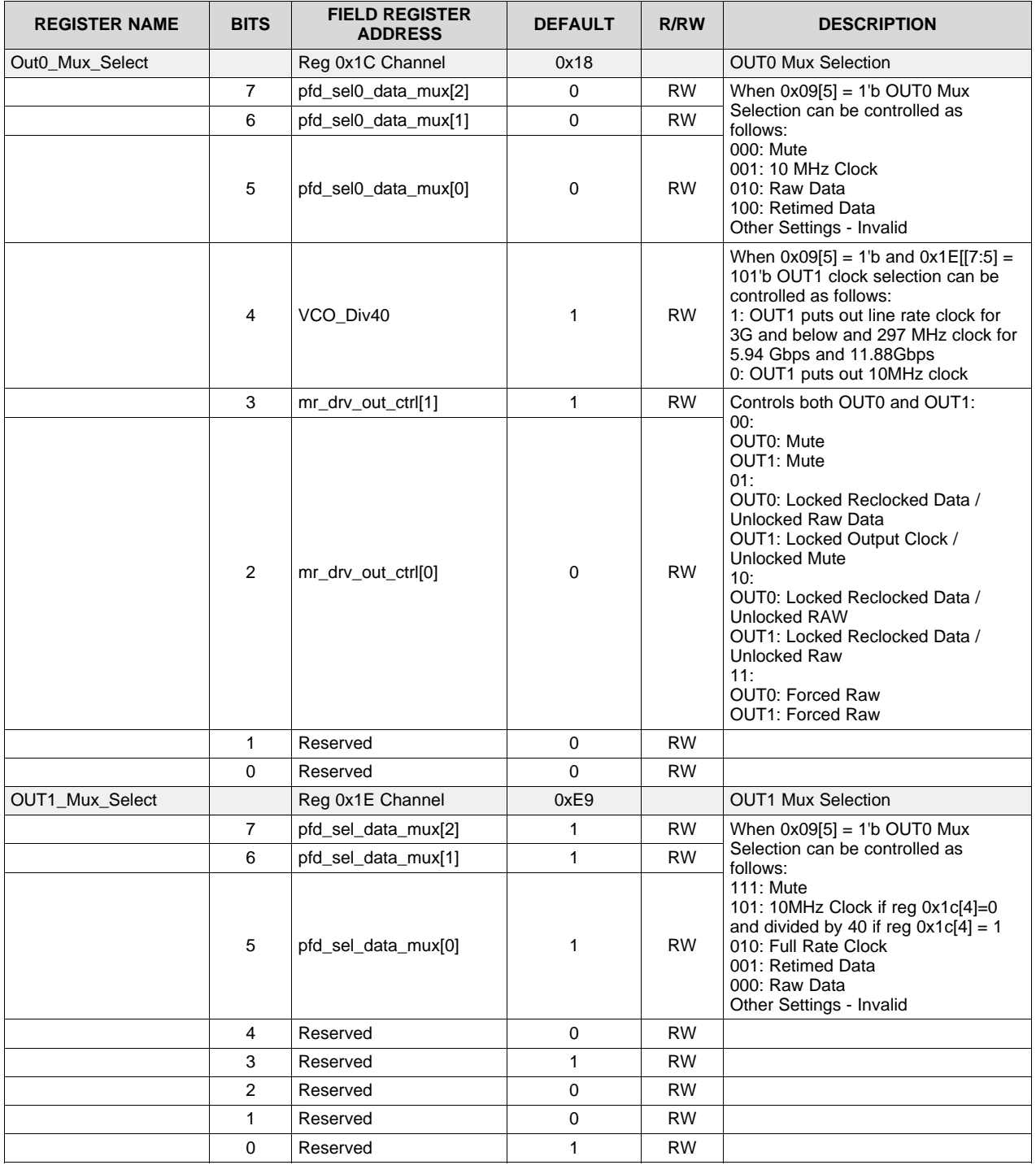

## **Table 9. Transmitter Registers**

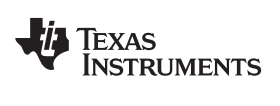

<span id="page-38-5"></span><span id="page-38-4"></span><span id="page-38-3"></span><span id="page-38-2"></span><span id="page-38-1"></span><span id="page-38-0"></span>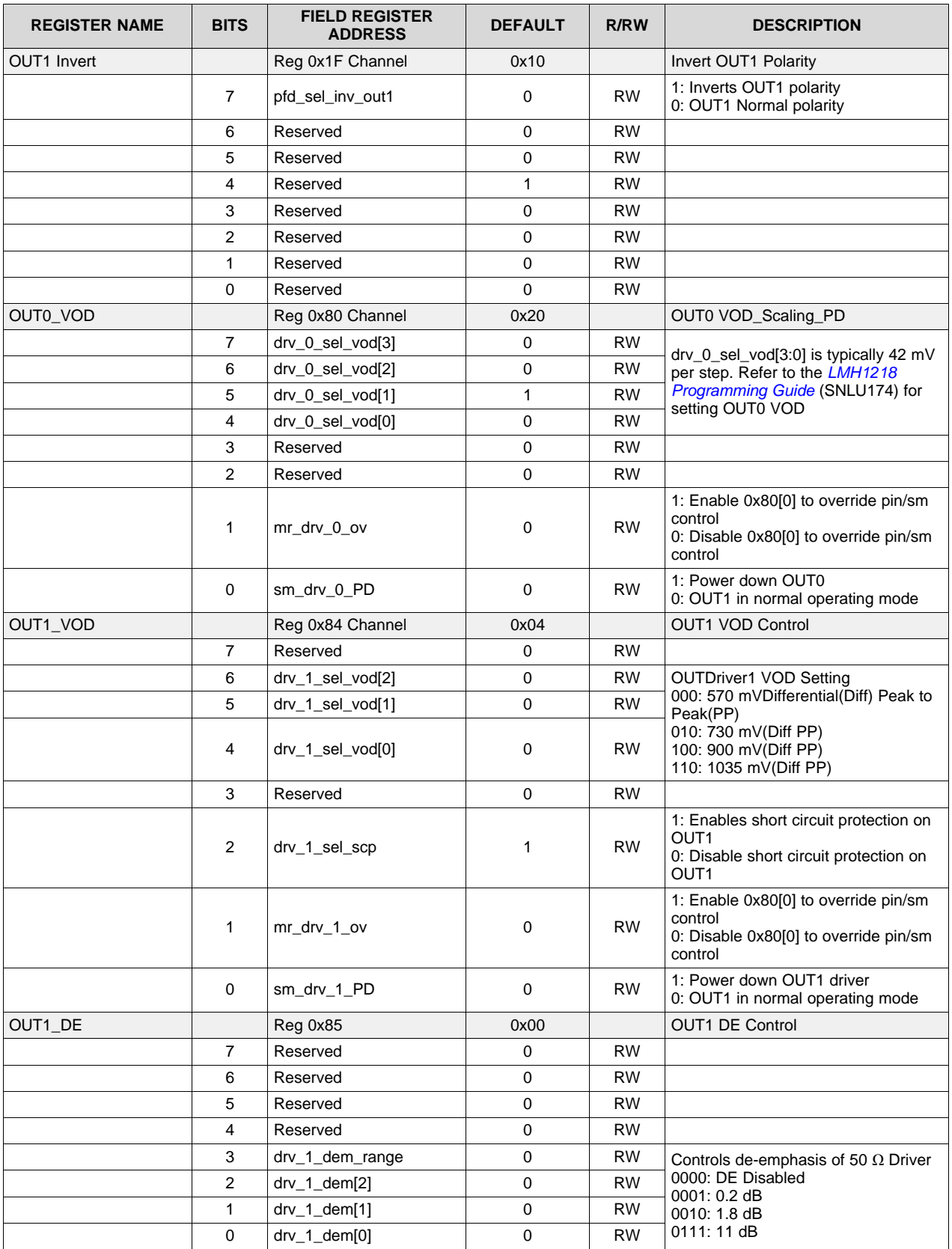

## **Table 9. Transmitter Registers (continued)**

## **Revision History**

NOTE: Page numbers for previous revisions may differ from page numbers in the current version.

### **Changes from A Revision (March 2016) to B Revision** .................................................................................................. **Page**

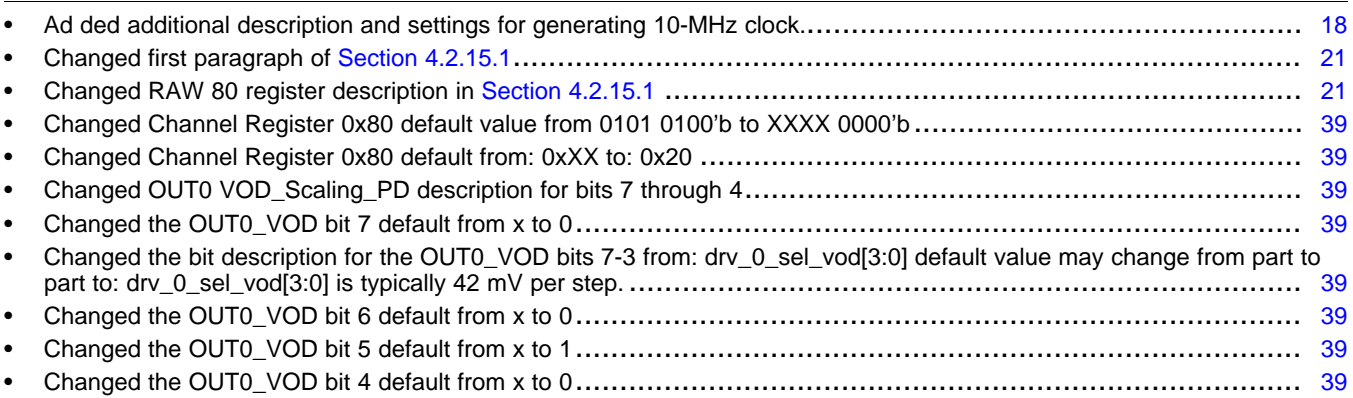

### **Changes from Original (March 2015) to A Revision** ....................................................................................................... **Page**

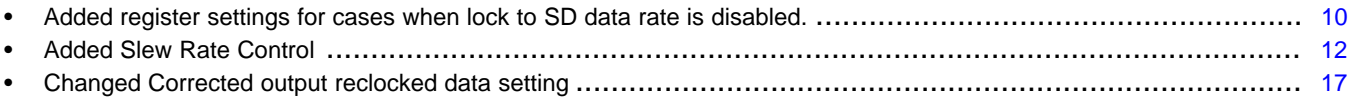

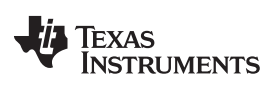

#### **IMPORTANT NOTICE FOR TI DESIGN INFORMATION AND RESOURCES**

Texas Instruments Incorporated ('TI") technical, application or other design advice, services or information, including, but not limited to, reference designs and materials relating to evaluation modules, (collectively, "TI Resources") are intended to assist designers who are developing applications that incorporate TI products; by downloading, accessing or using any particular TI Resource in any way, you (individually or, if you are acting on behalf of a company, your company) agree to use it solely for this purpose and subject to the terms of this Notice.

TI's provision of TI Resources does not expand or otherwise alter TI's applicable published warranties or warranty disclaimers for TI products, and no additional obligations or liabilities arise from TI providing such TI Resources. TI reserves the right to make corrections, enhancements, improvements and other changes to its TI Resources.

You understand and agree that you remain responsible for using your independent analysis, evaluation and judgment in designing your applications and that you have full and exclusive responsibility to assure the safety of your applications and compliance of your applications (and of all TI products used in or for your applications) with all applicable regulations, laws and other applicable requirements. You represent that, with respect to your applications, you have all the necessary expertise to create and implement safeguards that (1) anticipate dangerous consequences of failures, (2) monitor failures and their consequences, and (3) lessen the likelihood of failures that might cause harm and take appropriate actions. You agree that prior to using or distributing any applications that include TI products, you will thoroughly test such applications and the functionality of such TI products as used in such applications. TI has not conducted any testing other than that specifically described in the published documentation for a particular TI Resource.

You are authorized to use, copy and modify any individual TI Resource only in connection with the development of applications that include the TI product(s) identified in such TI Resource. NO OTHER LICENSE, EXPRESS OR IMPLIED, BY ESTOPPEL OR OTHERWISE TO ANY OTHER TI INTELLECTUAL PROPERTY RIGHT, AND NO LICENSE TO ANY TECHNOLOGY OR INTELLECTUAL PROPERTY RIGHT OF TI OR ANY THIRD PARTY IS GRANTED HEREIN, including but not limited to any patent right, copyright, mask work right, or other intellectual property right relating to any combination, machine, or process in which TI products or services are used. Information regarding or referencing third-party products or services does not constitute a license to use such products or services, or a warranty or endorsement thereof. Use of TI Resources may require a license from a third party under the patents or other intellectual property of the third party, or a license from TI under the patents or other intellectual property of TI.

TI RESOURCES ARE PROVIDED "AS IS" AND WITH ALL FAULTS. TI DISCLAIMS ALL OTHER WARRANTIES OR REPRESENTATIONS, EXPRESS OR IMPLIED, REGARDING TI RESOURCES OR USE THEREOF, INCLUDING BUT NOT LIMITED TO ACCURACY OR COMPLETENESS, TITLE, ANY EPIDEMIC FAILURE WARRANTY AND ANY IMPLIED WARRANTIES OF MERCHANTABILITY, FITNESS FOR A PARTICULAR PURPOSE, AND NON-INFRINGEMENT OF ANY THIRD PARTY INTELLECTUAL PROPERTY RIGHTS.

TI SHALL NOT BE LIABLE FOR AND SHALL NOT DEFEND OR INDEMNIFY YOU AGAINST ANY CLAIM, INCLUDING BUT NOT LIMITED TO ANY INFRINGEMENT CLAIM THAT RELATES TO OR IS BASED ON ANY COMBINATION OF PRODUCTS EVEN IF DESCRIBED IN TI RESOURCES OR OTHERWISE. IN NO EVENT SHALL TI BE LIABLE FOR ANY ACTUAL, DIRECT, SPECIAL, COLLATERAL, INDIRECT, PUNITIVE, INCIDENTAL, CONSEQUENTIAL OR EXEMPLARY DAMAGES IN CONNECTION WITH OR ARISING OUT OF TI RESOURCES OR USE THEREOF, AND REGARDLESS OF WHETHER TI HAS BEEN ADVISED OF THE POSSIBILITY OF SUCH DAMAGES.

You agree to fully indemnify TI and its representatives against any damages, costs, losses, and/or liabilities arising out of your noncompliance with the terms and provisions of this Notice.

This Notice applies to TI Resources. Additional terms apply to the use and purchase of certain types of materials, TI products and services. These include; without limitation, TI's standard terms for semiconductor products <http://www.ti.com/sc/docs/stdterms.htm>), [evaluation](http://www.ti.com/lit/pdf/SSZZ027) [modules](http://www.ti.com/lit/pdf/SSZZ027), and samples [\(http://www.ti.com/sc/docs/sampterms.htm\)](http://www.ti.com/sc/docs/sampterms.htm).

> Mailing Address: Texas Instruments, Post Office Box 655303, Dallas, Texas 75265 Copyright © 2018, Texas Instruments Incorporated